# **1. MARCO TEÓRICO**

#### **1.1 Comercio electrónico**

El comercio electrónico es cualquier actividad de intercambio comercial en la que las órdenes de compra/venta y pagos se realizan a través de un medio telemático, los cuales incluyen servicio financieros y bancarios suministrados por Internet.

El comercio electrónico es la venta a distancia aprovechando las grandes ventajas que proporcionan las nuevas tecnologías de la información, como la ampliación de la oferta, la interactividad y la inmediatez de la compra, con la particularidad que se puede comprar y vender a quien se quiera, dónde y cuando se quiera. Es toda forma de transacción comercial o intercambio de información, mediante el uso de nueva tecnología de comunicación entre empresas, consumidores y administración pública.

#### **1.1.1 Concepto**

Las redes mundiales de información, como Internet, no conocen fronteras y por el hecho de estar abiertas a todos los usuarios, reducen las iniciativas puramente nacionales, ante su carácter eminentemente internacional. Internet es un medio de comunicación global, que permite el intercambio de información entre los usuarios conectados a la red y que conecta a unos 8 millones de nodos o servidores encargados de servicios de información y de todas las operaciones de comunicación y de retransmisión; llega a unos 250 millones de usuarios en más de 100 países.

Comenzó en el ejercito norteamericano y luego se extendió al mundo académico mundial más recientemente al mundo de los negocios. El servicio básico más utilizado de Internet es el e-mail o correo electrónico, otro gran servicio es el World Wide Web, conocido como el Web, WWW ó 3W.

El comercio electrónico como intercambio electrónico de Datos (EDI), se inicia en Estados Unidos, en los años 60's y se lo concibe de tal forma que moderniza las operaciones actuales, alcanza nuevos mercados y sirve mejor a los clientes, permitiendo mejorar la forma de hacer negocios y originar relaciones cliente-proveedor mas provechosas y eficientes. Sin embargo el lograr captar el espíritu del Comercio Electrónico en una definición, podría no reflejar cómo las necesidades de cambio y las nuevas tecnologías, se unen para revolucionar la forma en que se llevan a cabo los negocios.

La rápida difusión y el gran interés en el mundo de la informática, ha permitido la creación de tecnología Internet/Web, una herramienta fundamental para redes de computadoras y sus usuarios, permitiendo interconectividad e interoperatividad mucho más simple y abordable que antes.

Las empresas están comenzando a usar Internet como un nuevo canal de ventas, sustituyendo las visitas personales, correo y teléfono por pedidos electrónicos, ya que gestionar un pedido por Internet cuesta 5% menos que hacerlo por vías tradicionales. Permite alcanzar una promoción digital de productos y servicios, con catálogos electrónicos susceptibles de actualización inmediata y de acuerdo al nicho de mercado escogido, introduciendo el concepto de feria continua. El comercio electrónico es una alternativa de reducción de costos, una herramienta fundamental en el desarrollo empresarial.

El comercio electrónico es un concepto general que abarca las transacciones comerciales electrónicamente usando para ello las redes telemáticas (incluyendo Internet) y empleando el dinero electrónico como moneda de cambio. Existen formas de realizar un pago a través de este medio: el dinero digital, los cheques electrónicos, etc. Hoy por hoy las tarjetas de crédito son el medio más utilizado, de igual forma se plantea para un futuro la creación del propio sistema monetario por parte de las empresas que se hallan vinculadas al mundo del comercio electrónico.

### **1.1.2 Ventajas y oportunidades**

#### a. Ventajas

- Desaparición de los límites geográficos para los negocios.
- Disponibilidad las 24 horas del día, 7 días a la semana, todos los días del año.
- Reducción de un 50% en costos de la puesta en marcha del comercio electrónico, en comparación con el comercio tradicional.
- Hacer más sencilla la labor de los negocios con sus clientes.
- Agilizar la operación del negocio y reducción de inventarios.
- Reducción del tamaño del personal de la fuerza de ventas.
- Menos inversión en los presupuestos publicitarios.
- Enfocarse hacia un comercio sin el uso del papel, lo cuál es posible a través del EDI.
- Rápida actualización en información de productos y servicios de la empresa (promociones, ofertas, etc.)

# b. Oportunidades

- Incorporación internacional de estrategias nuevas de relaciones entre clientes y proveedores, alianzas estratégicas.
- Proporcionar nuevos medios para encontrar y servir a clientes.
- Reducción de precios por el bajo coste del uso de Internet en comparación con otros medios de promoción, lo cual implica mayor competitividad.
- Cercanía a los clientes y mayor personalización de la oferta.
- Desarrollo de ventas electrónicas.
- Globalización y acceso a mercados potenciales de millones de clientes.
- Obtener nuevas oportunidades de negocio, con la sola presencia en el mercado.

Todas estas ventajas se ven reflejadas en la competitividad que la empresa requiere para dirigirse a un mercado globalizado, y en beneficios directos sobre el consumidor, que hoy sin duda dispone de un poder de elección entre los mejores productos y servicios disponibles en la red.

Además, el comercio electrónico brinda grandes ventajas y oportunidades al cliente como:

- Un medio que da poder al consumidor de elegir en un mercado global acorde a sus necesidades.
- Brinda información pre-venta y posible prueba del producto antes de la compra.
- Inmediatez al realizar el pedido.
- Servicio pre y post-venta en línea.
- Reducción de la cadena de distribución, lo que permite adquirir un producto a un mejor precio.
- Mayor interactividad y personalización de la demanda.
- Información inmediata sobre cualquier producto, y disponibilidad de acceder a la información en el momento que así lo requiera.

# **1.1.3 Tipos de comercio electrónico**

Con el comercio electrónico se ha dado paso a 4 nuevos mercados digitales:

- 1. Empresa Empresa (Business to Business) (B2B)
	- Comercio que se realiza entre dos empresas comerciales.
	- Puede realizarse por medio de Internet, Intranet o Extranet.
- 2. Empresa Consumidor (Business to Consumer) (B2C)
	- Comercio que se realiza entre clientes y proveedores de productos y servicios.
	- Puede realizarse por medio de Internet y eventualmente por Intranet o Extranet.
- 3. Empresa Administración u organismos gubernamentales (Business to Governmente) (B2G)
	- Consultas relacionadas con pagos de impuestos.
	- Se realiza por Internet.
	- En Guatemala el caso de la SAT y otras dependencias del gobierno.

#### 4. Consumidor – Administración (Consumer to Goverment) (C2G)

- Cancelación de Impuestos en línea.
- Se realiza por Internet.

#### **1.2 Logística**

La correcta entrega de los productos tangibles que se venden por Internet es el gran reto de la logística en el comercio electrónico. La fidelidad de un cliente por sí promiscuo y con gran facilidad para cambiar de proveedor debe mantenerse con un excelente servicio, cumpliendo el compromiso logístico adquirido.

Un aspecto fundamental para poder cumplir dicho compromiso logístico es la correcta integración con los proveedores. Muchos modelos de negocios de venta a través de Internet se basan en el stock cero; es decir, la total dependencia de los proveedores de entregar con rapidez los artículos demandados.

La integración de la cadena de suministro es un requisito indispensable para poder afrontar con garantía de éxito la satisfacción de los clientes.

#### **1.2.1 Concepto**

Se puede definir la logística como la gerencia de la cadena de abastecimiento, desde la materia prima hasta el punto donde el producto o servicio es finalmente consumido o utilizado.

Como función gerencial, la logística debe proveer el producto correcto, en la cantidad requerida, en condiciones adecuadas, en el lugar preciso, en el tiempo exigido y a un costo razonable.

La logística involucra además de la distribución física (el almacenamiento y el transporte), otros conceptos tales como la localización de las bodegas, los niveles de inventario y el sistema de información.

La logística puede variar de una organización a otra, pero básicamente implica actividades como transporte, almacenamiento, manipulación de materiales, inventario, comunicaciones, administración, gerencia de personal, embalaje y servicio al cliente, entre otras.

El objetivo de la logística es aumentar las ventajas competitivas, captando y reteniendo clientes y generando un incremento en los beneficios económicos obtenidos por la comercialización y producción de bienes y servicios, mediante la interacción de las actividades numeradas anteriormente. Todo ello se traduce en una tasa de retorno de la inversión más elevada o un aumento de la rentabilidad.

#### **1.2.2 Centro de distribución**

El concepto de centro de distribución es utilizado en una organización comercial con el fin de centralizar las operaciones logísticas, minimizar los costos de manejo y control de inventario, así como también los costos de distribución de productos. La estructura física, la tecnología, las operaciones de manipulación de productos deben diseñarse buscando optimizar los recursos y minimizar los tiempos operativos.

En los negocios de comercio electrónico, a través del centro de distribución, se obtiene los datos de rotación de productos para poder seleccionar los productos que se ofrecen en la tienda virtual.

Se puede tener un proceso en línea que al no tener existencia de un producto, este sea desactivado de la tienda para no provocar incumplimiento con los clientes.

Otra función importante del centro de distribución es la actividad logística para el procesamiento de los pedidos de los clientes en un tiempo mínimo a costos mínimos.

#### **1.2.3 Transporte**

Es muy importante conocer el papel que las empresas de transporte tienen en el proceso logístico de la cadena de abastecimiento, fomentando el uso de los estándares EAN/UCC, así como las mejores prácticas de ECR (Respuesta Eficiente al Consumidor).

El proceso de carga comienza cuando un detallista emite una nota de pedido u orden de compra; el proveedor la recibe, revisa su nivel de inventario, luego se contacta con su transportista u operador logístico y planifica la carga de mercadería a ser enviada.

La segunda etapa involucra al flujo del transporte de mercadería propiamente dicho, que comprende desde el momento en que el medio de transporte:

Sale de la bodega del fabricante hacia la bodega del mayorista.

- Sale de la bodega del fabricante al centro de distribución del detallista.
- Sale de la bodega del mayorista hacia el centro de distribución del detallista.
- Sale del centro de distribución hacia los diferentes puntos de venta (tiendas).

Una tercera etapa se considera cuando las empresas de transporte son subcontratadas por los detallistas para brindar el servicio de entregas a domicilio, tal como sucede en el comercio electrónico, que le permite al consumidor la comodidad de recibir el producto a domicilio.

Las características requeridas del medio de transporte son: experiencia, manejo eficiente del producto, buena reputación, cubrimiento geográfico, infraestructura tecnológica, tarifa, políticas internas, aspectos legales, servicios a la medida, estabilidad, etc.

Los principales participantes del mercado del transporte y distribución serán los encargados de liderear la creciente necesidad logística de entregas a domicilio. Como consecuencia del crecimiento del comercio electrónico y de las dificultades asociadas a la distribución, los transportistas deben tener una alta especialización por ciudades o zonas de influencia.

Las empresas que poseen su propia infraestructura de distribución, tienen una ventaja competitiva para aventurarse a los negocios electrónicos, ya que pueden minimizar costos en la distribución de los productos.

# **2. ACTUALIZACIÓN DE PRECIOS Y PRODUCTOS EN TIENDA VIRTUAL**

Instalar un sitio Web profesional o una tienda virtual involucra principalmente tres aspectos:

- 1. Registrar un dominio (nombresitio.com)
- 2. Contratar el Webhosting (alojamiento/hospedaje)
- 3. Crear el sitio Web (diseño/programación)

Los primeros dos aspectos son fácilmente valorados, pero el tercero puede variar, tanto en calidad como en precio. Para ahorrar dinero, se puede considerar diseñar el sitio Web internamente (desarrollo del departamento de informática). No es difícil si se usan las herramientas correctas, un software innovador que sea fácil de usar, especialmente hecho para personas que no tienen ninguna experiencia previa en diseño. No se necesita programación. Se pueden encontrar proveedores que hasta ofrecen incluir el dominio y el hosting en un gran paquete permitiendo disminuir bastante el total de la inversión en el sitio Web.

Por otro lado, obtener los tres aspectos uno por uno de diferentes proveedores permite escoger al mejor en cada área. Se recomienda revisar algunos proveedores diferentes y mirar su gama de precios y comparar eso en calidad, resultados, y tiempo.

Si se contrata un diseñador Web, de todos modos se debe aprender lo básico y lo más importante, que el diseñador comprenda lo que la empresa quiere hacer y que pueda cumplir, ellos tienen que entender el negocio y el mercado para producir grandes resultados.

El diseño del sitio Web debe tener la versatilidad de actualizar los productos y precios automáticamente de acuerdo a la estrategia de mercadeo que se adopte. El comprador, lo primero que busca es la presentación de los productos, por lo tanto sitios que distraen el tiempo de navegación con historias de la empresa, años de trabajo, organigramas, y fotos de sus edificios antes de mostrar los productos, tienen una desventaja frente a los que presentan directamente un botón de búsqueda de productos.

Importantes desde el punto de vista del comprador son las facilidades que se presenten para encontrar el producto que están buscando. Algunas empresas sólo ofrecen una lista de productos en diferentes categorías, pero realmente es difícil relacionar la categoría de un producto con lo que se tiene en mente. Se prefieren los sitios que permitan usar opciones de búsqueda en el catálogo de la tienda, sobre los que presenten listas de productos.

El catálogo debe contemplar la posibilidad de obtener, de primera mano, el precio del producto que se ve, antes de las características del producto. El usuario que navega de compras usualmente requiere conocer el precio de lo que busca y si es de difícil acceso se dirige a otra "tienda".

#### **2.1 Selección de productos para tienda virtual**

Los visitantes al ingresar a un sitio de Internet piensan primero "que hay para mí en este sitio", y el objetivo principal al seleccionar los productos debe ser lo que el cliente desea comprar y no lo que se quiere vender. La empresa puede tener variedad de productos pero no todos necesariamente se venderán en Internet. El tener costos más bajos y márgenes más grandes pueden permitir bajar los precios.

Las decisiones anteriores dependen de la manera normal de hacer negocios, el mercado, los productos y las metas de la empresa.

Lo importante no es lo que se hace o la variedad que se vende en línea, - es mejor ser un pez grande en un pequeño estanque que un pez pequeño en un océano grande --. Por ejemplo si se desea exportar CD's de música, se tendrá mucho más éxito si se tiene "La mejor tienda de salsa en la Red" que competir con Amazon.com y los grandes, ofreciendo todo tipo de música a todo el mundo. Se debe buscar el mercado específico en línea y dominarlo.

A continuación se describen los puntos importantes a considerar para la selección de productos para Internet:

#### **2.1.1 Investigación de mercado en la Red**

Se debe buscar la competencia local y global, sus fortalezas y debilidades, o sea las amenazas y oportunidades del nuevo sitio. En Internet es fácil hacerlo buscando a través de palabras claves, luego al encontrar estos sitios investigar sus ventajas y desventajas, su popularidad a través de herramientas como [http://alexa.com](http://alexa.com/), que presenta estadísticas de sitios más visitados en Internet.

 Además de la competencia, se debe tener actualizado el conocimiento de las tendencias de comercio electrónico y las nuevas tecnología para Internet.

Se deberá realizar un estudio sobre el mercado objetivo, la distribución de la muestra se realiza por regiones, principalmente en los lugares donde existe acceso importante a Internet. Las preguntas básicas de la encuesta se pueden ver en el Anexo I.

#### **2.1.2 Permisos legales**

Investigar en entidades como la Cámara de Comercio de Guatemala sobre las licencias especiales para vender productos en Internet y buscar asesoría jurídica profesional con experiencia en negocios a través de Internet.

#### **2.1.3 Proveedores**

Si la empresa no es fabricante de los productos, se debe considerar los productos que distribuyen proveedores que tienen un alto porcentaje de cumplimiento en tiempo de entrega de pedidos y no arriesgar el compromiso con los clientes, ya que en Internet según las estadísticas un cliente insatisfecho no vuelve a regresar al sitio. Este tema se amplía en la sección 2.2.1

## **2.1.4 Presentaciones**

Se debe seleccionar las presentaciones en las cuales se venden los productos, ya que dependiendo del precio o tamaño del producto se debe tomar la decisión de vender en unidades o en cantidades múltiples.

#### **2.2 Proceso de compra de productos**

Para atender oportunamente los pedidos de los clientes de Internet, debe considerarse el proceso de compras para mantener el stock necesario que satisfaga la demanda y aplicar la rotación de productos adecuada en el centro de distribución.

Los productos que se ofrecen en el Internet dependen en primer lugar de los clientes ideales en el segmento, y también de la manera normal de hacer negocios, el mercado, las metas, los productos y proveedores. Es relevante el proceso de compras para que los proveedores satisfagan la demanda, según los requerimientos de los consumidores finales. Tanto los productos como los proveedores deben ser seleccionados a través de un plan estratégico, para lo cuál se describe el proceso para la realización de dicho plan.

#### **2.2.1 Descripción del proceso de compras**

En el proceso de compras y selección de proveedores se deben considerar aspectos importantes que permitan la rentabilidad de la tienda virtual a través de producto y precios competitivos, tales como:

- Menores costos de adquisición por uso de contratos de largo plazo.
- Proveedores preferentes y disminución de las situaciones fuera de procedimiento.
- Menores tiempos para el ciclo de compras.
- Menores inventarios por un adecuado uso del Just in Time.
- Menor cantidad de órdenes de compra.
- Uso privilegiado de información sobre gestión de proveedores.
- Uso de reportes de gestión automáticos que permiten tomar mejores decisiones de negocio.
- Eliminación de papeles y desorden.
- Reingeniería de procesos.
- Participación en marketplaces (mercados electrónicos vía Internet).

El proceso de compras involucra dos procesos principales:

- a. Selección de proveedores.
- b. Ordenes de compra.

# **2.2.1.1 Descripción del proceso de selección de proveedores**

Los proveedores deben tener la capacidad de abastecimiento, además la posibilidad de realizar negocios electrónicamente (B2B), y precios que les permitan ser competitivos, y los productos deberán atender las necesidades del mercado objetivo.

A continuación se describe el proceso de selección de proveedores, en la Figura 1 se presenta el diagrama respectivo.

Actividad No.1 El proceso se inicia a través de dos opciones posibles; se recibe una solicitud de parte del proveedor para presentar una propuesta de abastecimiento de productos, o la empresa envía una solicitud para recibir una cotización o propuesta por parte de un proveedor (prospecto).

- Actividad No.2 Se verifica tanto la calidad como la factibilidad de que el producto no entre en conflicto con ningún ítem del catálogo actual y que se identifique con el mercado objetivo.
- Actividad No.3 Se levanta y evalúa la información referente al servicio relacionado con la oferta del producto (disponibilidad, proceso y tiempo de despacho, aseguramiento de calidad, reclamos, entre otras)
- Actividad No.4 Se evalúa el impacto en operación, los cambios y el costo relacionado con los ajustes necesarios a realizar en la infraestructura de logística (infraestructura física, transporte, procesos, rrhh, etc).
- Actividad No.5 Se evalúa al proveedor (referencias, experiencia y conocimiento, historial de desempeño, estabilidad financiera, etc).
- Actividad No.6 Se evalúa y negocian las condiciones de abastecimiento por medio del contrato negociado con el proveedor (nivel de servicio, tiempos de respuestas, garantías, reclamos, precios, penalizaciones, etc).
- Actividad No.7 Se debe ingresar al sistema de computo los términos del contrato, precios, medios de pago, plazos y monto de crédito negociados.
- Actividad No.8 Se inicia un período de monitoreo o prueba tanto del desempeño del producto, como servicio. Este período de prueba debe confirmar el estudio previo (producto, servicio, impacto en operación, proveedor y contrato)
- Actividad No.9 En el sistema de computo se debe codificar los nuevos artículos (PLU, código de barras, descripción del producto, unidad de medida, etc).
- Actividad No.10 Se emite la orden de compra al proveedor según el contrato establecido, este proceso se describe en la sección 2.1.1.2 de este capitulo.
- Actividad No.11 Se realiza un proceso de certificación y mejoramiento continuo, este proceso de "Mejoramiento continuo" es un proceso que tiene como objetivo poder ayudar a los proveedores a mejorar sus índices de servicio (disponibilidad, tiempos de respuesta, precios, transporte, entre otros)
- Actividad No.12 Si el proveedor no cumple las características mínimas requeridas por la empresa, se deberá rechazar la oferta y se realiza este proceso con otro(s) proveedor(es).

| <b>Actividad</b>                                                      | Proveedor                  | Departamento<br>de mercado                | Departamento<br>de compras           | Gerencia general                  |
|-----------------------------------------------------------------------|----------------------------|-------------------------------------------|--------------------------------------|-----------------------------------|
| 1. Solicitud de<br>compra                                             | Solicitud del<br>proveedor | Solicitud de la<br>empresa                |                                      |                                   |
| 2. Verificación de<br>factibilidad del<br>producto.                   |                            | Cumple<br>NO <sub>.</sub><br>?خ<br>SÌ     |                                      |                                   |
| 3. Verificación del<br>servicio.                                      |                            | Autoriza<br>N <sub>O</sub><br>$\dot{c}^?$ |                                      |                                   |
| 4. Evaluar<br>impacto en<br>operación.                                |                            |                                           | <b>NO</b><br>Autoriza<br>$\dot{c}^?$ |                                   |
| 5. Evaluar al<br>proveedor.                                           |                            |                                           |                                      | Cumple<br>NO<br>$\dot{c}^2$<br>Sì |
| 6. Evaluar y<br>negociar contrato<br>de servicio.                     |                            |                                           |                                      | Autoriza<br>NO.<br>ί?<br>S        |
| 7. Ingreso de<br>términos de<br>contrato al<br>sistema de<br>cómputo. |                            |                                           |                                      |                                   |
| 8. Monitoreo del<br>desempeño.                                        |                            | Cumple<br>NO <sub>.</sub><br>$\dot{c}^2$  |                                      |                                   |
|                                                                       |                            | Sì<br>$\mathbf A$                         |                                      | $\, {\bf B}$                      |

**Figura 1. Diagrama del proceso de selección de proveedores.** 

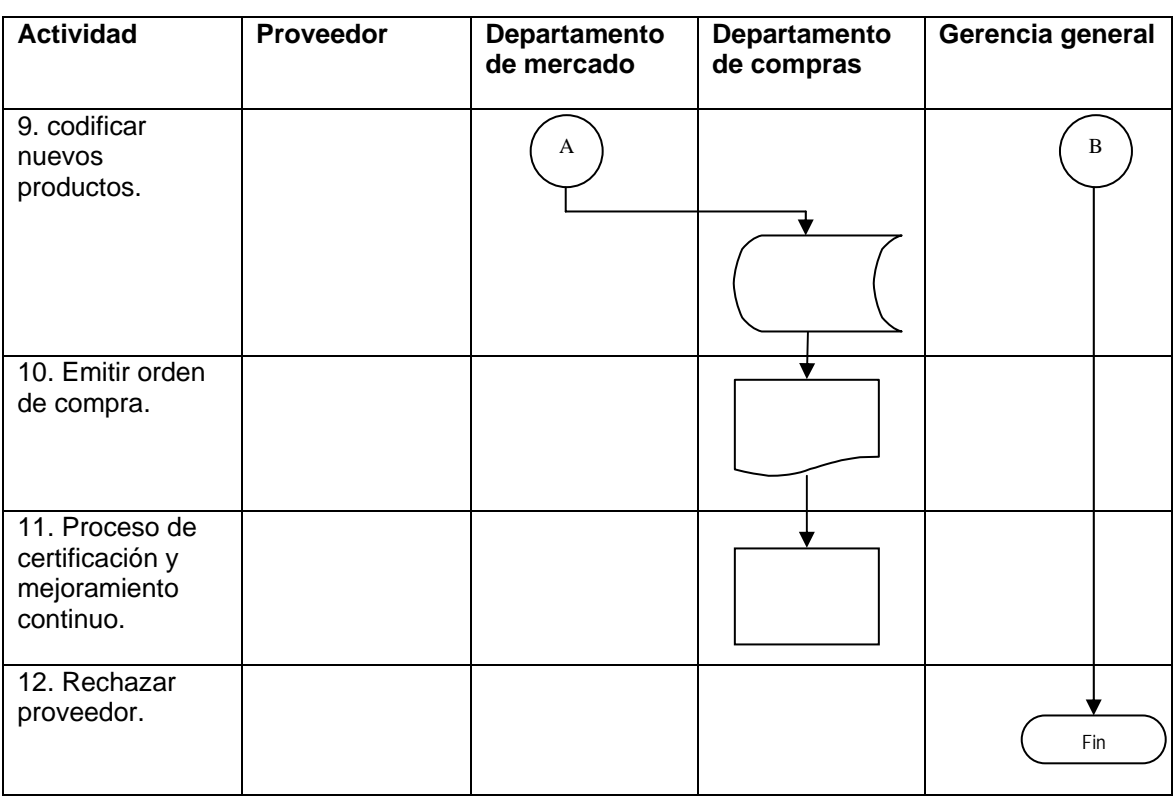

#### **Cont. Figura 1. Diagrama del proceso de selección de proveedores.**

#### **2.2.1.2 Descripción del proceso de órdenes de compra**

Las órdenes de compra deben ser electrónicas, a través de una plataforma electrónica (B2B) que permita minimizar el ciclo de compra, un sistema informático que conecta las operaciones entre ambas empresas.

Actualmente no todas las empresas cuentan con dicha plataforma, por tal razón se deben implementar otros medios para agilizar el proceso, tales como: fax, correo electrónico, atención personalizada, etc.

A continuación se describe el proceso de órdenes de compra y en la Figura 2 se presenta el diagrama respectivo.

- Actividad No.1 Automáticamente en base a los presupuestos de venta y un calculo del punto de re-orden a través de máximos y mínimos de inventario, se genera una nueva orden de compra.
- Actividad No.2 Se asigna la orden de compra a un proveedor, considerando todos los aspectos descritos en la sección 2.1.1.1.
- Actividad No.3 En el sistema se verifican y autorizan las órdenes de compra, considerando la información registrada de los términos del contrato, precios, medios de pago, plazos y monto de crédito negociados.
- Actividad No.4 Resolver problemas con datos generales (nombre, dirección, número de nit, condiciones generales, artículos, códigos, cantidades, etc)
- Actividad No.5 Se envía la orden de compra al proveedor, el sistema de computo lo genera electrónicamente o en forma impresa.
- Actividad No.6 El proveedor confirma existencias, precios, tiempo, lugar y condiciones de entrega, después de haber verificado su propia disponibilidad, logística y condiciones generales. Si el proveedor no cumple con las condiciones necesarias se selecciona otro proveedor.
- Actividad No.7 En caso de que NO se cumplan las condiciones de la orden de compra original, se realizan los ajustes de precios, tiempos de entrega y condiciones generales. La orden de compra en el sistema actualiza el estado inicial de "en proceso", esto considera que los PLU ingresan en un estado de "en tránsito".
- Actividad No.8 Se notifica de la generación de una orden de compra internamente, está notificación sirve para la consolidación de esfuerzos de logística, control de calidad y finanzas. La orden de compra en el sistema actualiza el estado inicial de "posteo".
- Actividad No.9 En el proceso de recepción en el centro de distribución, se verifica el cumplimiento de los términos de cada orden de compra y el contrato general, datos de la factura y principalmente los costos establecidos en la orden de compra. Este proceso se describe ampliamente en la sección 4.1
- Actividad No.10 Se genera el proceso financiero, la orden de compra se traslada a cuentas por pagar y se emite una contraseña de pago.
- Actividad No.11 Si la necesidad no se puede suplir, se elimina la solicitud de compra y se notifica al Gerente de Mercadeo.

| <b>Actividad</b>                                     | Proveedor                              | Departamento de<br>compras              | Departamento<br>de<br>contabilidad | Centro de<br>distribución |
|------------------------------------------------------|----------------------------------------|-----------------------------------------|------------------------------------|---------------------------|
| 1. Generación de<br>orden de compra.                 |                                        | Generación de<br>orden de compra        |                                    |                           |
| 2. Selección de<br>proveedor.                        |                                        |                                         |                                    |                           |
| 3. Verificación de<br>datos de orden<br>de compra.   |                                        | Cumple $\frac{1}{2}$ ?<br>SI<br>NO      |                                    |                           |
| 4. Resolver<br>problemas de<br>datos.                |                                        |                                         |                                    |                           |
| 5. Envío de orden<br>de compra al<br>proveedor.      |                                        |                                         |                                    |                           |
| 6. Cofirmación<br>del proveedor.                     | Confirma<br>N <sub>O</sub><br>ί?<br>SĬ |                                         |                                    |                           |
| 7. Ajustes del<br>proceso.                           |                                        | Cumple<br>NO <sub></sub><br>$\dot{c}^?$ |                                    |                           |
| 8. Notificación<br>interna de la<br>orden de compra. |                                        | Sì<br>A                                 |                                    | $\, {\bf B}$              |

**Figura 2. Diagrama del proceso de órdenes de compra.** 

| <b>Actividad</b>                                  | Proveedor | Departamento de<br>compras | Depto. de<br>contabilidad | Centro de<br>distribución |
|---------------------------------------------------|-----------|----------------------------|---------------------------|---------------------------|
| 9. Proceso<br>financiero.                         |           | A                          |                           | $\bf{B}$                  |
| 10. Recepción en<br>el centro de<br>distribución. |           |                            |                           |                           |
| 11. Eliminar<br>solicitud de<br>compra.           |           | Fin                        |                           |                           |

**Cont. Figura 2. Diagrama del proceso de órdenes de compra.** 

#### **2.3 Actualización de catálogo y precios**

La naturaleza dinámica de los sitios en Internet, principalmente las tiendas virtuales, debe mantener la atención de los visitante y clientes potenciales a través de una constante actualización de precios y promociones que les permita ser competitivos en este medio, así como también la innovación de nuevos productos.

El marketing en Internet juega un papel importante para una efectiva fijación de precios, se utilizan diferentes herramientas, tales como, estudios de mercado a través de un seguimiento del desempeño en línea, evaluación de resultados, y análisis de competencia.

 A través de las distintas ofertas se tienen un campo amplio con costos mínimos para realizar pruebas constantemente y lograr dinamismo, no solamente para la tienda virtual, sino también en otros canales de venta.

Los procesos para actualización de precios y ofertas se realizan simultáneamente, sin embargo requieren diferente análisis, en las secciones siguientes se presentan dichos procesos.

#### **2.3.1 Proceso de cambio de precios**

Los precios en los sitios de Internet tienen que ser globalizados, las personas que tienen acceso a este medio tienen al alcance inmediato los precios de diferentes proveedores, por esta razón el departamento de mercadeo debe realizar una investigación de mercadeo, previo a fijar o modificar precios en los productos.

Las estrategias específicas relacionadas con la fijación de precios debe incluir:

Precios de penetración.

Básicamente consiste en fijar precios menores a los de la competencia para "romper el mercado".

Liderazgo de precios.

Esta basado en tener un liderazgo en costos derivado de economía de escala.

Precios promociónales.

Consiste básicamente en ofrecer promociones y cupones para atraer consumidores.

Hay ciertos factores que ejercen presión sobre los precios (tanto hacia la alza como a la baja) en los bienes y servicios vendidos a través de Internet. Uno de los principales (que impulsa los precios hacia la baja) es el incremento a la transparencia -- Los consumidores pueden comparar precios fácilmente, y pueden fácilmente elegir otro producto más económico desde su computador--.

Las estrategias de precios promociónales, como por ejemplo el envío gratuito, cupones de descuento y las estrategias de precios de penetración, generan además una presión hacia la baja en los precios. Y por el otro lado los costos de desarrollo, tecnología, distribución, etc. los empujan hacia arriba.

A continuación se describe el proceso de cambio de precios y en la Figura 3 se presenta el diagrama respectivo.

- Actividad No.1 El proceso se inicia a través de dos opciones posibles; se recibe un documento de parte del proveedor indicando nuevos precios del producto, o la empresa genera nuevos costos por cambio de precios en servicios operativos, tales como tecnología, infraestructura, impuestos, distribución, etc.
- Actividad No.2 Se analizan los cambios de precios, el impacto sobre los precios actuales de los productos y la competencia.
- Actividad No.3 La gerencia de mercadeo autoriza o rechaza los cambios de precios.
- Actividad No.4 Aplicación de cambio de precios en sistema de computo.
- Actividad No.5 Publicación de nuevos precios en la tienda virtual, este proceso esta descrito en la sección 2.4.1
- Actividad No.6 Se rechaza el cambio de precios y queda pendiente para un futuro análisis.

| <b>Actividad</b>                                                                | Proveedor                       | Departamento<br>de mercadeo   | Departamento<br>de compras | Departamento de<br>operaciones |
|---------------------------------------------------------------------------------|---------------------------------|-------------------------------|----------------------------|--------------------------------|
| 1. Inicio del<br>proceso: cambio<br>de costos<br>operativos o del<br>proveedor. | Cambio precios<br>del proveedor |                               |                            | Cambio en<br>costos operativos |
| 2. Análisis de<br>cambio de<br>precios.                                         | NO                              | Cumple<br>$\dot{c}^2$<br>Sì   |                            |                                |
| 3. Autorización<br>del cambio de<br>precios.                                    | <b>NO</b>                       | Autoriza<br>$\dot{c}$ ?<br>SÌ |                            |                                |
| 4. Aplicación en<br>el sistema.                                                 |                                 |                               |                            |                                |
| 5. Proceso de<br>publicación de<br>cambio de<br>precios.                        |                                 |                               |                            |                                |
| 6. Rechazar<br>cambio de<br>precios.                                            |                                 | Fin                           |                            |                                |

**Figura 3. Diagrama del proceso de cambio de precios.** 

# **2.3.2 Creación de ofertas**

En la sección anterior se mencionó que una de las estrategias de fijación de precios para una tienda virtual es la creación de precios promociónales u ofertas, esta estrategia permite mantener el interés de los visitantes.

El objetivo principal de las promociones es informar, persuadir y recordar al consumidor sobre la existencia de un producto y su venta, con la intención de influir en sus sentimientos, creencias o comportamiento.

Existen algunos factores del ambiente del marketing que propician el lanzamiento de promociones:

Resultados a corto plazo

Se requieren resultados a corto plazo cuando se introduce un nuevo producto o cuando las ventas han bajado significativamente, en estas circunstancias se puede usar cupones para consumo en otros canales de ventas, se puede realizar descuentos comerciales; lo importante es lograr resultados más rápidos y mensurables.

Presión de la competencia

Si los competidores ofrecen reducciones en los precios, concursos u otros incentivos, una empresa se ve obligada a implementar promoción de ventas.

Expectativas de los compradores

Una vez ofrecidos incentivos en las compras, los consumidores se acostumbran a recibirlos y pronto empezarán a exigirlos.

La promoción de ventas debe ser incluida en los planes estratégicos de la empresa, se deben establecer objetivos, determinar el presupuesto, seleccionar las técnicas idóneas y evaluar el desempeño de las mismas.

A continuación se describe el proceso de creación de ofertas y en la Figura 4 se presenta el diagrama respectivo.

- Actividad No.1 El proceso se inicia a través de dos opciones posibles; el proveedor informa el apoyo a una campaña promocional, o la empresa crea nuevas ofertas debido a la influencia de los factores del ambiente, tales como introducción de nuevos productos, presión de competidores y expectativas de los consumidores.
- Actividad No.2 Se analiza el impacto de la oferta y el resultado de las ofertas similares realizadas anteriormente. Se fijan objetivos específicos de la oferta.
- Actividad No.3 Se revisa la capacidad del sistema de computo y del sitio de Internet para soportar el tipo de oferta.
- Actividad No.4 La gerencia de mercado autoriza o rechaza el plan promocional.
- Actividad No.5 Aplicación de cambio de precios y ofertas en el sistema de computo.
- Actividad No.6 Publicación de cambio de precios y ofertas en la tienda virtual, este proceso esta descrito en la sección 2.4.1
- Actividad No.7 Se analiza el resultado de la oferta considerando los objetivos establecidos.

Actividad No.8 Se rechaza el plan promocional y queda pendiente para un futuro análisis.

| <b>Actividad</b>                                                                                      | Proveedor                  | <b>Departamento</b><br>de mercadeo     | <b>Departamento</b><br>de compras | <b>Entorno</b>                    |
|----------------------------------------------------------------------------------------------------|----------------------------|----------------------------------------|-----------------------------------|-----------------------------------|
| 1. Inicio del<br>proceso:<br>propuesta del<br>proveedor o<br>influencia de<br>factor del<br>ambiente. | Propuesta del<br>proveedor |                                        |                                   | Influencia factor<br>del ambiente |
| 2. Análisis de la<br>oferta.                                                                          | N <sub>O</sub>             | Cumple<br>$\dot{c}^2$<br><sub>SI</sub> |                                   |                                   |
| 3. Revisión del<br>sistema.                                                                           | <b>NO</b>                  | Cumple<br>$\iota^2$<br>SI              |                                   |                                   |
| 4. Autorización<br>del plan<br>promocional.                                                           | <b>NO</b>                  | Autoriza<br>$\dot{c}^2$<br>SI          |                                   |                                   |
| 5. Aplicación en<br>el sistema.                                                                       |                            |                                        |                                   |                                   |
| 6. Proceso de<br>publicación de<br>las ofertas.                                                       |                            |                                        |                                   |                                   |
| 7. Análisis de<br>resultados.                                                                         |                            |                                        |                                   |                                   |
| 8. Rechazar plan<br>promocional.                                                                      |                            | Fin                                    |                                   |                                   |

**Figura 4. Diagrama del proceso de creación de ofertas.** 

#### **2.4 Envío de catálogo de productos y precios a tienda virtual**

Las ideas propuestas y autorizadas para nuevos productos, cambios de precios, nuevas ofertas, promociones, etc. deben ser aplicadas en la tienda virtual de una manera fácil y ágil, haciendo uso de la tecnología actual.

Actualmente existe una diversidad de productos tecnológicos que pueden ser utilizados para administrar los sitios en Internet, estos pueden ser fácilmente encontrados en el mercado a través de diferentes proveedores de tecnología, que en el país han evolucionado al ritmo de países desarrollados.

A continuación se describe el modelo del proceso para el envío de datos a una tienda virtual y en la Figura 5 se presenta el esquema de la integración de dicha tecnología.

#### **2.4.1 Proceso para envío del catálogo**

El envío de catálogos se realiza a través de un proceso tecnológico utilizando infraestructura de comunicaciones moderna y herramientas de software que permiten la actualización inmediata de la tienda virtual.

Las empresas utilizan un sistema transaccional donde se operan todos los procedimientos automatizados, en este sistema se registran los catálogos de productos y precios, esta información se registra en un servidor de base de datos.

Para los negocios electrónicos se utiliza software que permite la integración de diferentes lenguajes o sistemas, con el objetivo de comunicar eficientemente la información que se traslada por Internet en forma globalizada.

El software de integración por seguridad se recomienda instalarlo en un servidor propio y no compartir el mismo de la base de datos.

Al inicio de este capítulo se mencionó que uno de los aspectos importantes a considerar al crear una tienda virtual es el web hosting, o servidor donde se instala el sitio de Internet, lo más recomendable es contratar un outsourcing, ya que las empresas que se dedican a brindar este servicio brindan la infraestructura en equipo de informática para alojar nuestro sitio o tienda virtual, para el continente americano regularmente estas compañías están ubicadas en Estado Unidos y Canadá y tienen representantes en cada país.

El sitio de Internet se encuentra en los servidores de le empresa que brinda el servicio de web hosting, para actualizar el catálogo desde el servidor de base de datos hacia el web hosting automáticamente y en un tiempo real cronometrado en milisegundos, se realizan las siguientes actividades:

- Actividad No.1 La empresa registra todos las adiciones y modificaciones del catálogo de productos, precios y ofertas en el servidor de base de datos, como se mencionó en las secciones anteriores de este capítulo.
- Actividad No.2 La empresa almacena el archivo de adiciones y modificaciones en formato Comma Separated (CSV) en una carpeta pública del servidor de integración de aplicaciones de comercio electrónico.

- Actividad No.3 El servidor de integración toma el archivo del servidor del sistema de cómputo y genera un documento en formato XML, siendo este el formato estándar de los negocios en Internet.
- Actividad No.4 El servidor de integración envía el documento a la empresa de web hosting utilizando el protocolo HTTPS.
- Actividad No.5 Una vez terminada la transmisión, la empresa de web hosting contesta al servidor de integración un acuso de recibo (Ack) en formato XML y publica el nuevo catálogo en Internet.

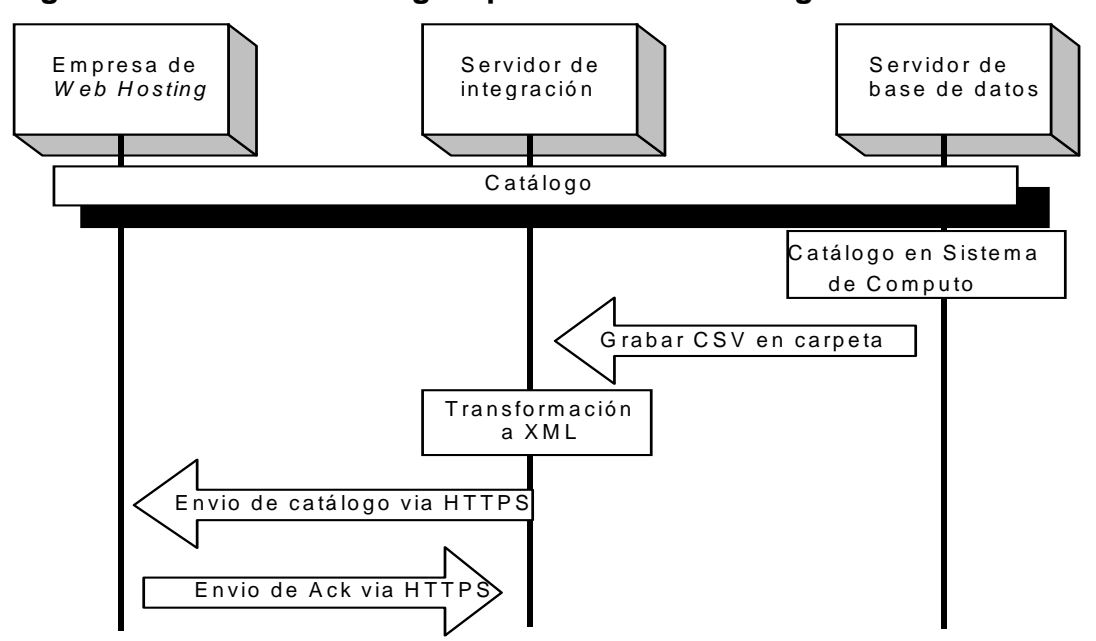

**Figura 5. Proceso tecnológico para envío de catálogo.** 

# **2.4.2 Tecnología utilizada para el envío del catálogo**

Por la misma naturaleza del negocio, el comercio electrónico esta basado en una plataforma tecnológica, en donde todas las operaciones son automatizadas y requieren de información oportuna, exacta y pertinente. Esta información se guarda en archivos de computadora o sea bases de datos.

En la sección anterior se describió el proceso para envío del catálogo desde el servidor de base de datos hacía el web hosting, a continuación se presenta una tabla indicando la tecnología sugerida y alternativa para el buen funcionamiento de este proceso.

| <b>Tecnología</b>                      | <b>Descripción</b>                           | <b>Alternativa</b>               |
|----------------------------------------|----------------------------------------------|----------------------------------|
| Base de Datos SQL-Server.              | SQL-Server: es la base de datos más          | Oracle, DB2, Sybase, Informix.   |
|                                        | accesible y con mayor soporte en el país.    |                                  |
| Sistema operativo Windows 2,000        | Windows 2000 es un sistema abierto que       | Linux, As/400 o I-Series de IBM. |
|                                        | permite la ínter conectividad con otros      |                                  |
|                                        | sistemas. Su debilidad es la seguridad ya    |                                  |
|                                        | muy vulnerable, se deben<br>que es           |                                  |
|                                        | considerar altas medidas de seguridad a      |                                  |
|                                        | través del uso de software experto.          |                                  |
| Biztalk Server, sistema de integración | Bistalk Server es un sistema que facilita la | Desarrollo<br>de<br>la<br>propio |
| de aplicaciones.                       | integración entre lenguajes de información,  | integración de aplicaciones.     |
|                                        | traduciendo la información de múltiples      |                                  |
|                                        | fuentes hacia múltiples destinos.            |                                  |
| Comunicación interna a través de una   | Una red de computadoras en estrella          |                                  |
| red de computadoras.                   | Ethernet, permite la comunicación entre      |                                  |
|                                        | distintas computadoras administradas por     |                                  |
|                                        | un servidor central.                         |                                  |
| Comunicación a través de fibra óptica  | El servicio de fibra óptica es un enlace     | Conexión satelital.              |
| con un ancho de banda 1 Mega byte.     | terrestre con conexión en todos los          |                                  |
|                                        | continentes, existen diferente proveedor     |                                  |
|                                        | aliado mundialmente para brindar este        |                                  |
|                                        | servicio.                                    |                                  |

**Tabla I. Descripción de tecnología para procesos automatizados.** 

| Tecnología                                                                  | <b>Descripción</b>                                                                                                    | <b>Alternativa</b>                                                                                                    |
|-----------------------------------------------------------------------------|----------------------------------------------------------------------------------------------------|----------------------------------------------------------------------------------------------------|
| Lenguajes de información: XML y<br>CSV.<br>Protocolo de transferencia HTTPS | El lenguaje CSV, contiene una estructura<br>de información separada por comas, y es<br>un sistema básico compatible con la<br>mayoría de bases de datos, el lenguaje<br>XML es un estándar utilizado para<br>negocios electrónicos.<br>Es un protocolo de transferencia de                             | HTTP.<br>el<br>mismo<br>formato                                                                                                    |
|                                                                             | información utilizado ampliamente<br>en<br>Internet, la mayor virtud es la seguridad<br>que le brinda al formato de la información.                                                                                                    | anterior,<br>abierto.<br>pero<br>sin<br>seguridad de encriptación.<br>FTP.                                                                                  |
| Hardware para servidor de base de<br>datos y servidor de integración.       | Procesador Intel Pentium III FC-PGA2<br>٠<br>1.2 Ghz Processor<br>Capacidad para 2do. Procesador<br>٠<br>Memoria ECC 512MB<br>٠<br>2 Discos 18.2GB Wide Ultra 3 SCSI<br>٠<br>10K<br><b>DAT</b><br>Unidad<br>interna<br>Compag<br>$\blacksquare$<br>12/24GB<br>Controladora para arregio de discos<br>٠ | Es configuración es la mínima<br>eficiente<br>aceptada para<br>un<br>procesamiento de información,<br>se pueden utilizar servidores con<br>mayor capacidad. |

**Cont. Tabla I. Descripción de tecnología para procesos automatizados.** 

En la tabla anterior se presentan una serie de conceptos y terminología que es recomendable consultarla con un experto en tecnología, un ingeniero en sistemas o carrera afín, que puede brindar la asesoría adecuada para la implementación correcta de la plataforma tecnológica en un negocio electrónico.
### **3. COMPRAS EN TIENDA VIRTUAL**

Al ingresar a un sitio de ventas por Internet, las personas buscan inicialmente la presentación de los productos, la tienda virtual deberá facilitar un botón de búsqueda de productos, se debe presentar una estructura de productos por secciones y categorías, asimismo se deben incluir los precios claramente visibles, para que el comprador pueda navegar fácilmente por la tienda.

Lo más importante del sito Web es la sencillez, la limpieza, el orden, debería ser fácil de navegar, construir credibilidad y ayudar al visitante o cliente. No tiene que ser elegante y llamativo, para ser bueno. Se debe optimizar el sitio para todos los navegadores de Web (Internet Explorer y Netscape) y resoluciones de pantalla, con el fin de que cualquier usuario de Internet ingrese fácilmente a dicho sitio.

El comprador busca en una tienda virtual una manera accesible y rápida de realizar compras, la mejor manera de hacerlo es usando una carretilla de compras, como se hace en un supermercado.

Una vez llenada la carretilla de compras, los clientes buscan una forma segura de cancelar por la compra. En general se utiliza una tarjeta de crédito, y algunos sitios permiten el envío de cheques o giros bancarios, pero estas últimas alternativas son opciones exclusivamente para personas geográficamente cercanas al proveedor.

37

Una vez se ha cancelado la compra, la ansiedad aumenta mientras se recibe el producto, y la desconfianza aumenta de la misma manera con el transcurrir del tiempo. Por esta razón es importante saber cual es el tiempo de entrega ofrecido por el proveedor y tener un sistema que nos permita revisar el estado de nuestra orden. Hay varios sistemas para hacer esto, entre los que se encuentran hacer seguimiento por número de guía de pedido, este tema se amplía en el capítulo 5, en la sección 5.2, procedimiento para seguimiento de pedidos.

Por último, como comprador es sumamente importante poder tener algún sitio de contacto vía correo electrónico o la web para poder obtener el servicio pos venta, este tema también se amplía en el capítulo 5.

#### **3.1 Carretilla de compras**

Al igual que en un supermercado, en una tienda virtual se debe categorizar los productos para un mejor acceso por parte de los clientes, y debe llevarse electrónicamente una carretilla de compras.

Un supermercado se encuentra dividido por góndolas, en cada góndola existen secciones de categorías de productos, de igual forma en una tienda virtual se presenta un menú de categorías de productos y dependiendo de la variedad de productos se puede presentar un nivel superior que representa una góndola.

 Las categorías deberán contener productos similares, es importante presenta una imagen del producto y en el caso de producto nuevos o que no son de consumo masivo se recomienda presentar características breves que permitan conocerlo.

38

Ejemplo:

## **Supermercado Tienda Virtual**  SECCIÓN SECCIÓN

# GÓNDOLA CATEGORÍA SUPERIOR PRODUCTO PRODUCTO

Bebidas Bebidas

Bebidas Alcohólicas Bebidas Alcohólicas

Producto No.1 Producto No.1 Producto No.2 Producto No.2 Refrescos Carbonatados **Refrescos Carbonatados** Producto No.1 Producto No.1 Producto No.2 Producto No.2 Refrescos No Carbonatados Refrescos No Carbonatados Producto No.1 Producto No.1 Producto No.2 **Producto** No.2

 El menú de categorías deberá aparece siempre en pantalla, para que el comprador pueda cambiarse fácilmente entre diferentes categorías, asimismo en cualquier momento se deberá poder acceder al total de la carretilla de compras, ya sea que aparezca siempre en pantalla o que a través de un botón se pueda ver el resumen de la compra con valores totales.

En resumen el procedimiento es igual al de un supermercado, donde se pueden ir seleccionando productos e introduciéndolos en una carretilla y al final pasar a una caja registradora a pagar. La gran ventaja es que en una tienda virtual todo se hace desde una computadora en la casa o la oficina.

Todos los sitio web de ventas deben incluir tres procesos básicos para realizar una venta:

- 1. Registro de clientes
- 2. Proceso de compras
- 3. Pago

#### **3.1.1 Proceso de registro de clientes**

Para cualquier negocio electrónico es primordial crear una base de datos de clientes con los datos más importantes, como lo son nombre, nacionalidad, dirección e-mail, sexo, edad, fecha de nacimiento, pasatiempo favorito, etc.

La información del cliente es útil para facturar y realizar el cobro de una manera segura, pero el objetivo principal es implementar estrategias de marketing para llegar a diferentes segmentos con promociones autodirigidas, es por eso que en la base de datos del cliente se deben registrar los productos que adquiere en cada compra.

La información del cliente se puede utilizar ampliamente en la creación de promociones y registro de estadísticas, por ejemplo:

Al crear ofertas de un producto se seleccionan los clientes que han comprado este producto anteriormente o algún producto del mismo segmento y se les envía un mensaje describiendo la oferta por email.

- Con datos como la fecha de cumpleaños, edad, pasatiempo favorito se pueden segmentar las ofertas y dirigirlas principalmente a los clientes que cumplan las características.
- Se generan estadísticas de los perfiles de clientes y de esta forma podemos ir segmentando el mercado objetivo de nuestro negocio.

A continuación se describe el proceso de registro de clientes en la tienda virtual, en la Figura 6 se presenta el diagrama respectivo.

- Actividad No.1 lngreso a la página de registro, el cliente deberá poder acceder a esta opción en cualquier página de la tienda virtual.
- Actividad No.2 Se ingresan los datos más importantes del cliente: nombre, dirección, país, e-mail, teléfono, código postal, y la contraseña. Pueden agregarse otros datos.
- Actividad No.3 Se revisa que los datos más importantes estén ingresados correctamente.
- Actividad No.4 El cliente decide si desea registrarse o cancelar el proceso.
- Actividad No.5 Se graba la información del cliente, la cuál es registrada en una base de datos del servidor de la empresa. Es importante indicar y responsabilizarse por el uso confidencial de los datos.

Actividad No.6 Al recibir el registro del cliente, la empresa debe enviar un mensaje al correo electrónico del cliente confirmando su nueva membresía a la empresa, puede aprovecharse para enviar una primera promoción de venta. Con esta confirmación el cliente ya puede realizar compras en el sitio Actividad No.7 Salir de la página de registro.

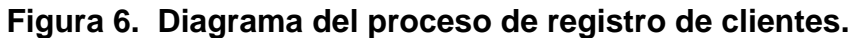

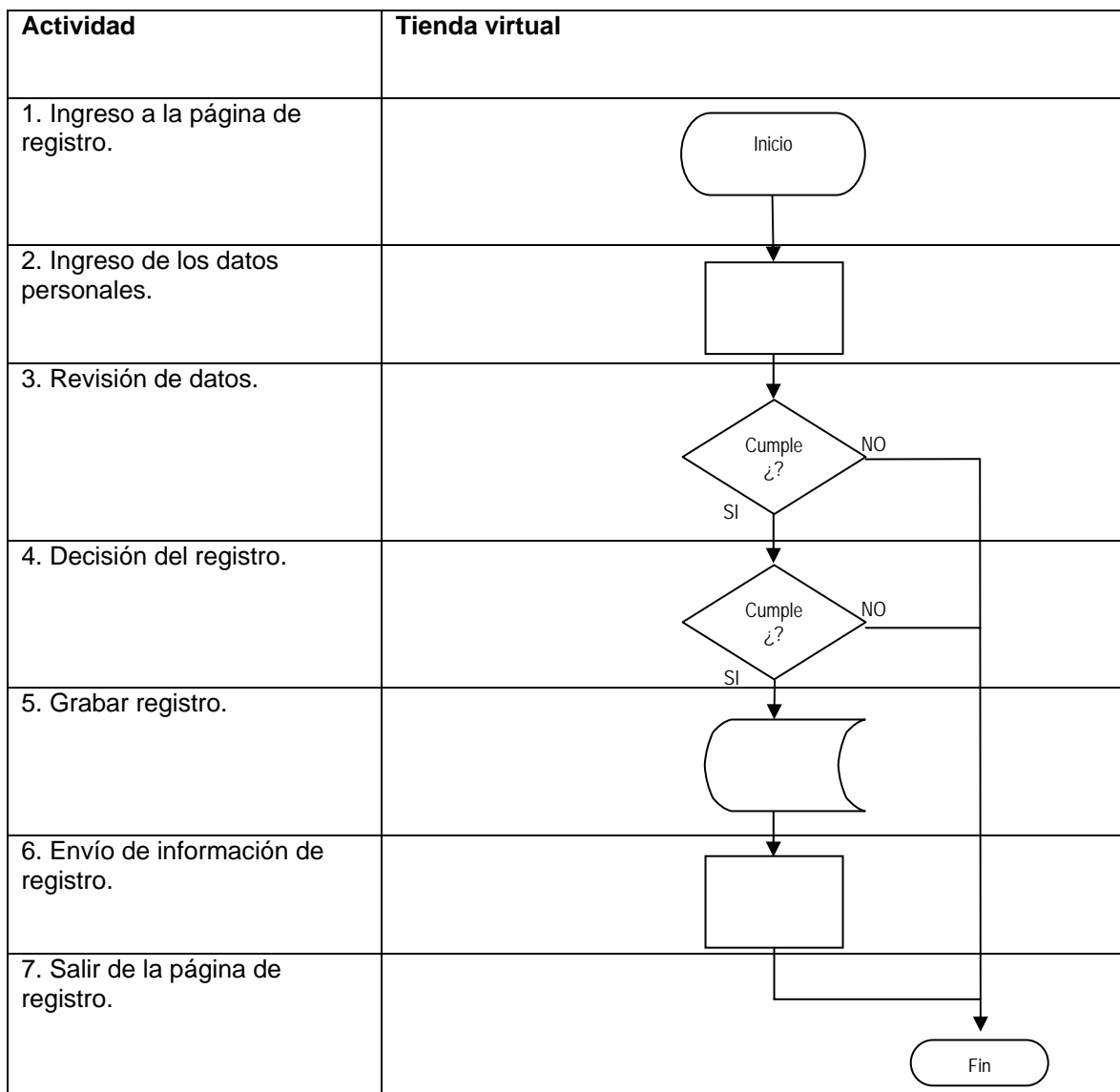

#### **3.1.2 Proceso para realizar compras**

Como se indicó al principio de este capítulo el sitio web se presenta como un supermercado electrónico donde se facilita el acceso a los clientes hacia los productos que les interesa, y según seleccionan los productos los van ingresando a una carretilla electrónica que al final acumula el total de compra.

A continuación se describe el proceso para realizar compras en la tienda virtual, en la Figura 7 se presenta el diagrama respectivo. En cualquier opción pueden cancelar la compra.

- Actividad No.1 Ingreso a la tienda virtual, en la página principal se sugiere mostrar los principales productos en oferta.
- Actividad No.2 Se selecciona la categoría de productos, como en una góndola de supermercado. Acá también se incorpora una categoría especial de ofertas.
- Actividad No.3 Se selecciona una subcategoría (opcional), si la variedad de productos es alta se dividen en subcategorías, como si fueran secciones de góndola.
- Actividad No.4 Se selecciona el producto que se desea comprar.
- Actividad No.5 Se muestra la carretilla de compras con el total de productos incluyendo el último producto seleccionado. En esta pantalla se muestra también el total acumulado en valores. El cliente decide si desea seguir agregando productos o totalizar

43

- Actividad No.6 Se genera el proceso de pago el cual se describe en la siguiente sección.
- Actividad No.7 Cancelación del proceso de compra.

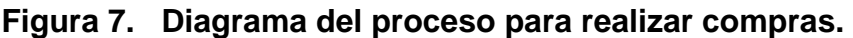

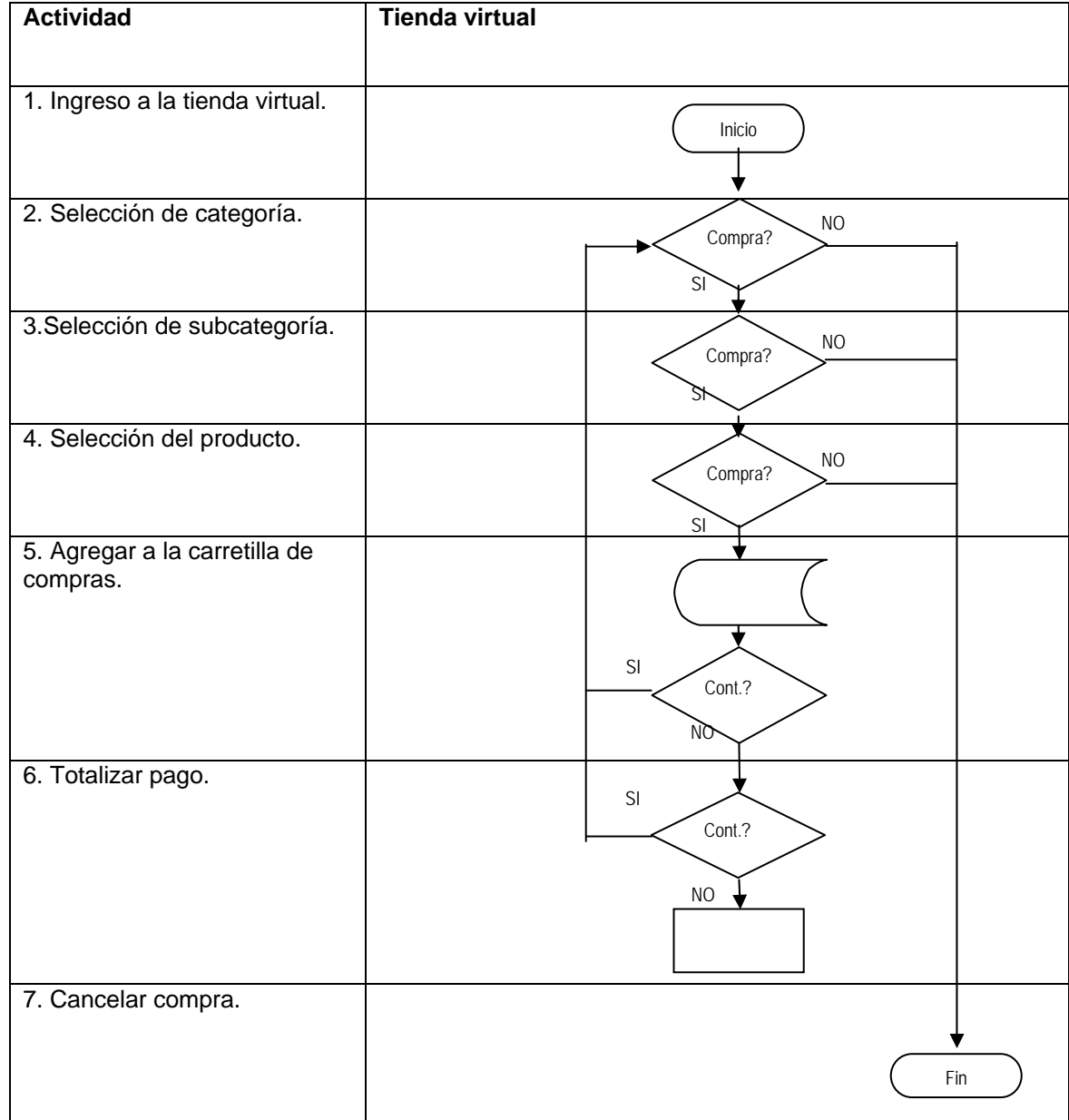

#### **3.1.3 Autorización de tarjeta de crédito**

Para un negocio en Internet B2C (venta a consumidor final) la forma de pago más común es a través de tarjetas de crédito, aunque aún no se puede considerar una fuente muy segura.

En el país algunas casas de crédito como Bancared, Credomatic brindan toda la infraestructura electrónica para operar transacciones de negocios en Internet.

A continuación se describe el proceso de cobro con tarjeta de crédito, en la Figura 8 se presenta el diagrama respectivo.

- Actividad No.1 Se solicitan los datos de envío del pedido y los datos de facturación para procesar el pago.
- Actividad No.2 Se ingresan los datos de la tarjeta de crédito, el tipo de crédito (visa, mastercard, american express), el número de tarjeta y la fecha vencimiento.
- Actividad No.3 Se envía un correo electrónico confirmando al cliente los datos ingresados.
- Actividad No.4 Se envía la transacción a la casa de crédito para la autorización respectiva a través de un enlace dedicado, como se mencionó en la sección 2.4.2.
- Actividad No.5 Se recibe el número de autorización de la casa de crédito, confirmando la validez de la compra o la denegación de la misma.
- Actividad No.6 Se envía un mensaje por correo electrónico al cliente confirmando la autorización o informando sobre la denegación.
- Actividad No. 7 El servidor de la empresa del web hosting, envía la transacción al servidor de integración de la empresa para realizar el proceso de despacho del pedido si fue autorizado o para el registro correspondiente en caso sea denegado.
- Actividad No.8 Cancelación del proceso de compras.

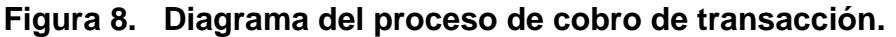

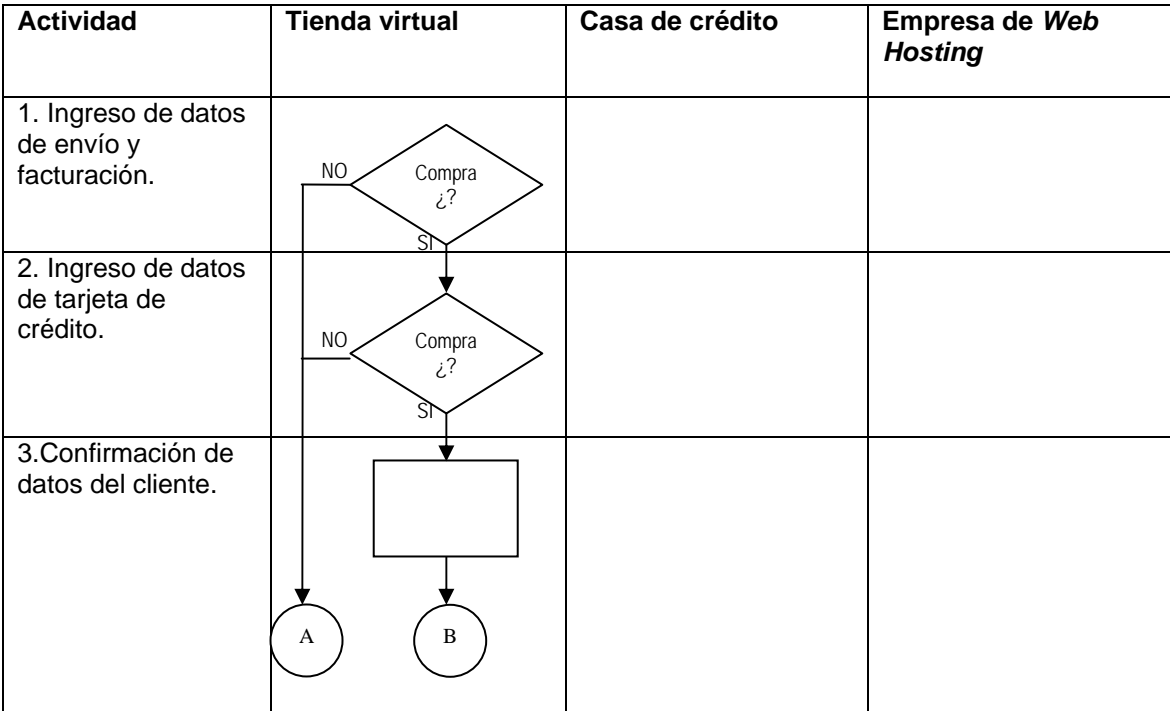

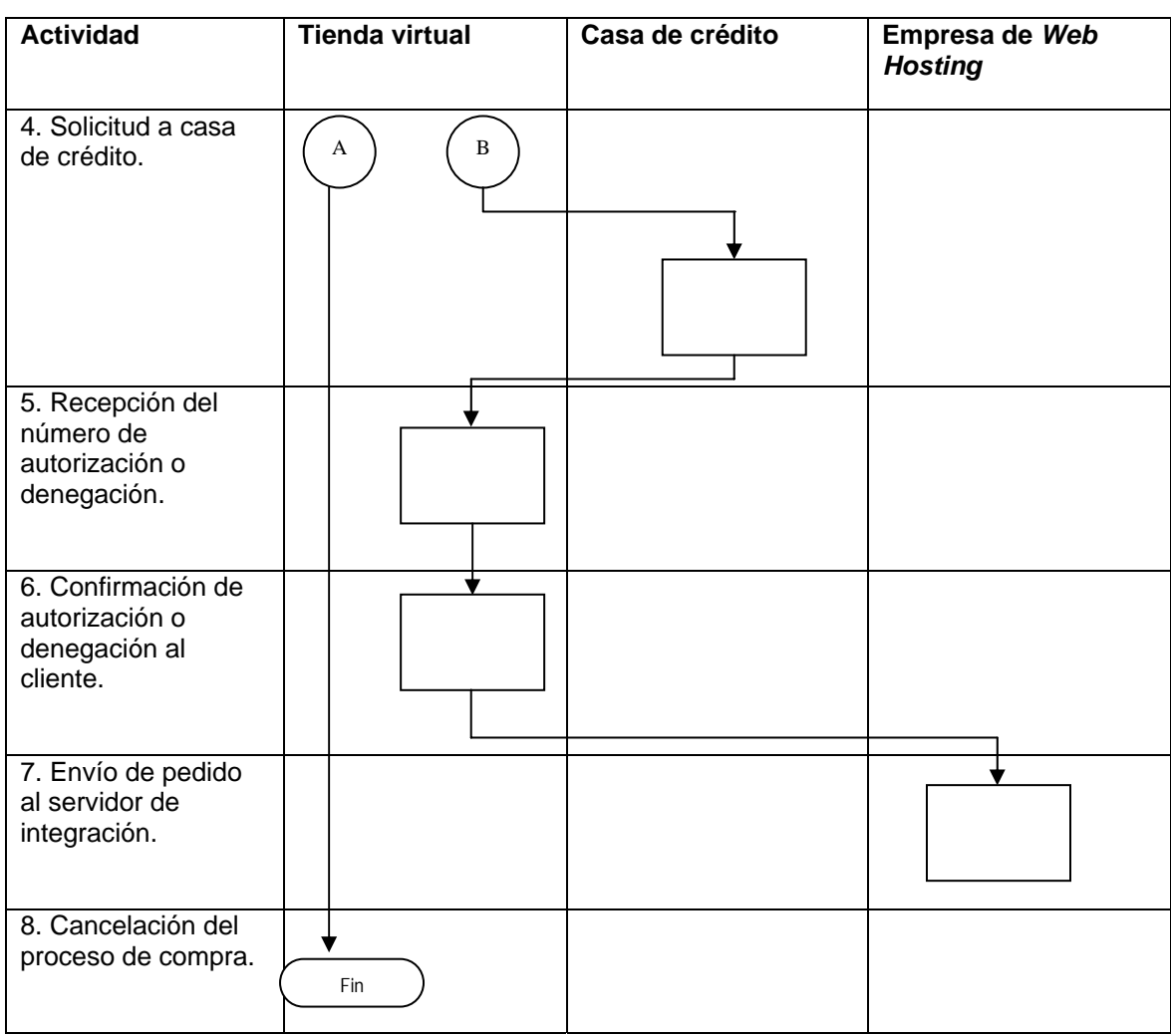

#### **Cont. Figura 8. Diagrama del proceso de cobro de transacción.**

#### **3.2 Recepción de pedidos en centro de distribución**

Hasta ahora todos los proceso de compra se han realizado en el servidor de la empresa que brinda el servicio de web hosting, en el momento de completar el proceso de compra se deberá enviar el pedido del cliente al servidor de integración, para que éste los distribuya a la base de datos correspondiente utilizada en el centro de distribución, donde se realiza el despacho, según se describe en la sección 4.3

Al igual que el envío de catálogo a la tienda virtual, descrito en la sección 2.4.1, los pedidos de la tienda virtual deberán ser realizados a través de la misma tecnología.

 En esta sección se presenta el proceso para la recepción de pedidos en la base de datos del centro de distribución y en Figura 9 se presenta un esquema de la integración de dicha tecnología,

- Actividad No.1 La empresa del web hosting captura y valida el pedido del cliente en la tienda virtual.
- Actividad No.2 La empresa del web hosting envía el documento al servidor de integración utilizando el protocolo HTTPS y el formato XML.
- Actividad No.3 Una vez terminada la transmisión, el servidor integrador contesta a la empresa de web hosting un acuso de recibo en formato XML.
- Actividad No.4 El servidor integrador transforma el documento XML a un comando en formato Transact-SQL y lo envía al servidor de base de datos del sistema de cómputo de la empresa. El estado del pedido con el que se almacena es el estado = "Nuevo Pedido", pues ese es el estado inicial que acepta el sistema de cómputo. La actualización al estado = "Pedido en Proceso" se hará en un paso posterior cuando la empresa proceda con atender el pedido, en la sección 5.2 se presentará el procedimiento para dar seguimiento a pedidos.

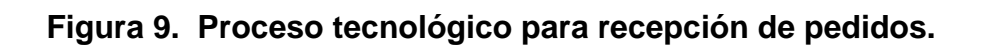

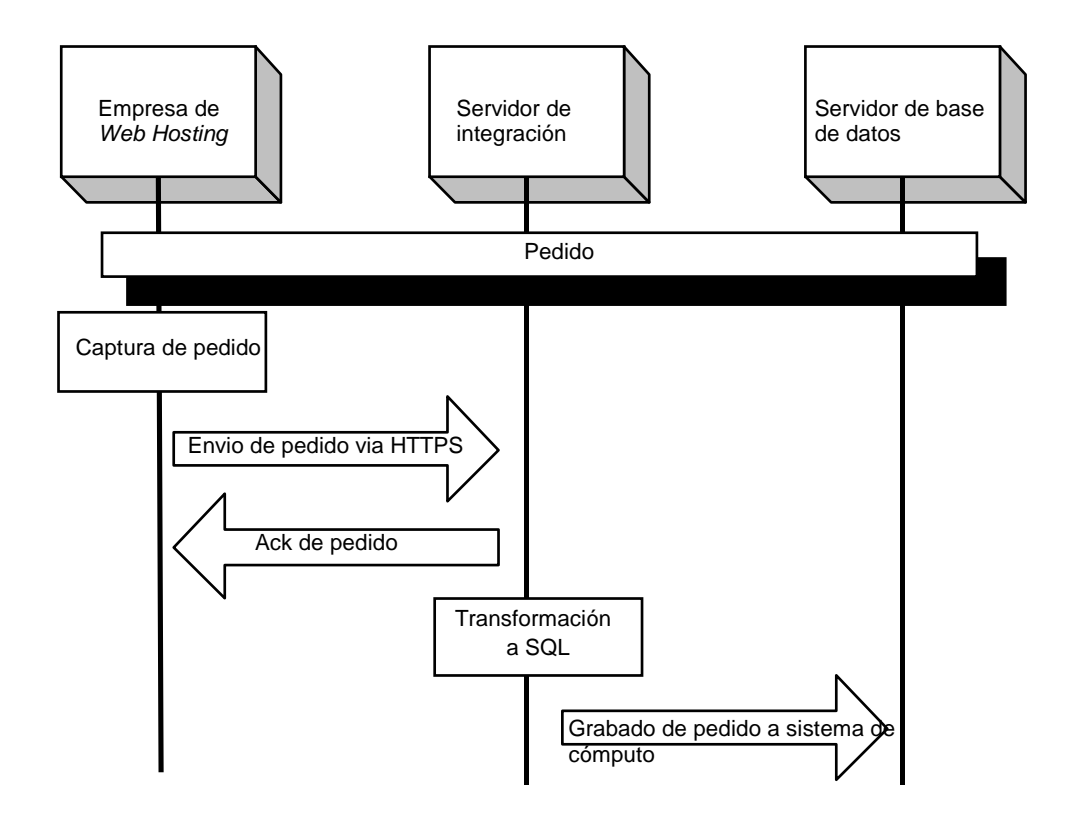

## **5. DISTRIBUCIÓN DE PEDIDOS Y SERVICIO AL CLIENTE**

La distribución de los pedidos en el tiempo ofrecido genera satisfacción en el cliente, éste debe de ser el primer paso en el concepto de servicio al cliente, pero también existen factores que hacen que una tienda en línea sea exitosa, tales como, mantener informado al cliente con respecto a sus pedidos, el buen manejo de un programa de productos sustitutos, la atención de reclamos y/o sugerencias, etc.

#### **5.1 Distribución de pedidos**

Dentro de los factores de éxito en un negocio electrónico indiscutiblemente se encuentra la distribución de pedidos, puede ser que el sitio sea excelente y que los precios y ofertas sean los mejores, pero si se fracasa en el tiempo ofrecido de entrega del pedido lo más seguro es que el cliente nunca vuelva a comprar en el sitio. La primera opción a considerar para la distribución es realizarla a través de la infraestructura actual de despacho a otros canales de venta, pero por ser un canal de distribución nuevo de entrega a domicilio es importante considerar la contratación de una empresa externa para la distribución de pedidos.

#### **5.1.1 Transporte / distribución interna**

Las empresas a través del centro de distribución abastecen otros canales de ventas, aprovechando la infraestructura y la experiencia logística se debe considerar la alternativa de distribución de los pedidos de Internet a través de recursos propios.

Considerando la naturaleza del negocio de comercio electrónico es recomendable no utilizar los vehículos de distribución de otros canales de venta, ya que en la mayoría de los casos no se estaría realizando una eficiente entrega de pedidos de Internet y se complicaría el abastecimiento de los otros puntos de venta.

Si se considera la alternativa de distribución propia, para la distribución local en el área metropolitana se debe adquirir una flotilla propia de vehículos exclusiva para este canal, y para la distribución a nivel nacional se deberá considerar la extensión de la flotilla para canales detallistas ubicados estratégicamente en las cuatro regiones del interior: nororiente, suroriente, noroccidente y suroccidente.

#### **5.1.2 Contratación de otra empresa para distribución (***Outsourcing***)**

El *outsourcing* o subcontratación de un servicio externo es una alternativa que utilizan la mayoría de empresas de ventas en Internet. Existen empresas que se han especializado en la logística completa de distribución, que no solamente se limita al transporte sino que considera los servicios de almacenamiento, control de stock y costeo de operaciones.

Las empresas dedicadas a la logística tienen contratos con otras empresas, por lo cual pueden reducir los costos de operación al planificar rutas óptimas de distribución, cuentan con software o sistemas especializados que les brinda los costos con base al peso, volumen y lugar destino. Asimismo cuentan con un sitio en Internet el cuál ofrece al cliente el trakking o seguimiento de su pedido.

Se debe analizar la experiencia y la garantía que ofrece este tipo de empresas, ya que se ha establecido en países como España que la distribución se ha convertido en un verdadero cuello de botella y que solamente un 80% de los pedidos llega satisfactoriamente al consumidor final. En Guatemala aún son muy pocas las empresas que tienen la experiencia en distribución de pedido de comercio electrónico, las pocas empresas que tienen tiendas virtuales están utilizando su propia infraestructura de distribución.

Al cliente se le ofrece la entrega de su pedido en dos días máximo, de acá se parte para establecer el procedimiento con la empresa de distribución, la empresa de distribución visita el centro de distribución diariamente a las cuatro de la tarde, en donde se tienen preparados todos los pedidos ingresados antes de las dos de la tarde, estos pedidos se distribuyen al día siguiente en el trascurso del día, ya que al cliente se le ofrece la opción de que indique el horario para la entrega de su pedido. Los pedidos ingresados después de las dos de la tarde se juntan con los del siguiente día para ser entregados a más tardar 2 días después de la compra.

El cliente debe conocer que la entrega del pedido se realizará por una empresa externa y es esta empresa quien brindará confianza al cliente a través de un adecuado sistema de seguimiento de pedidos y de entrega satisfactoria.

105

 Los costos de distribución del correo nacional se toman como un dato de referencia

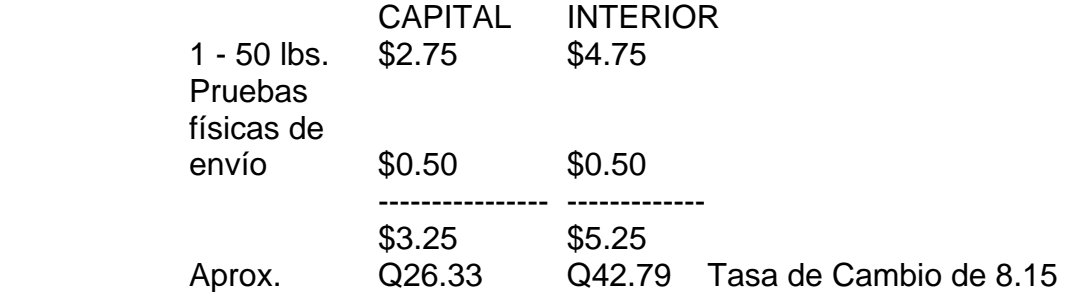

#### **5.1.3 Análisis del costo / beneficio**

Para analizar el costo / beneficio de la subcontratación de un servicio externo para la distribución de los pedidos de Internet, se deben evaluar las ventajas y desventajas de este servicio considerando factores de costo, servicio y control.

#### **5.1.3.1 Ventajas del servicio externo:**

- Reducción de la inversión inicial, no se debe adquirir una flotilla para el nuevo canal.
- Reducción de los costos de distribución al inicio de operaciones, ya que se desconoce la demanda que tendrá el nuevo negocio se reducen costos de combustible, depreciación de vehículo, sueldos de repartidores, etc.
- Especialización de la empresa de distribución, estas empresas optimizan sus rutas de distribución.
- Sistema de seguimiento de pedidos.
- Distribución en todo el país.

#### **5.1.3.2 Desventajas del servicio externo:**

- Atención a cliente no especializado, al estar subcontratadas por diferentes empresas no existe identificación de marca por parte del personal y no se tiene control sobre la cordialidad en el servicio.
- Problema de logística inversa, si el producto es rechazado o no es entregado por diferentes causas, se puede tener problemas de control al no estar administrado por nosotros mismos.

#### **5.1.3.3 Costos de distribución propia**

 Inicialmente se considera la distribución únicamente en el área metropolitana.

#### Inversión inicial

Costo vehículo repartidor = Q90,000.00

Costo mensual

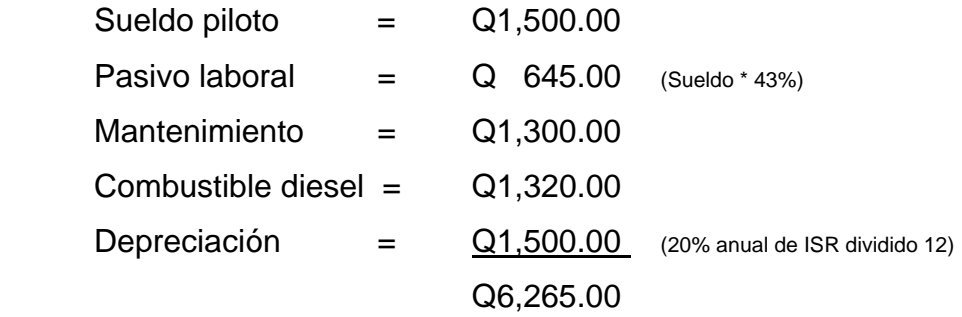

#### **5.1.3.4 Subcontratación de empresa de distribución**

Inversión inicial = Q0.00

Costo mensual (considerando la distribución de 3 pedidos diarios en 22 días en la capital a un peso promedio de 150 lbs. por pedido, el costo por libra es de Q0.53)

Distribución capital = Q5,247.00

Se concluye que el costo / beneficio es positivo en la subcontratación del *outsourcing* de distribución, ya que el costo de inversión es cero y el costo mensual de distribución en la capital es menor, además de las ventajas descritas anteriormente, ya que tienen mayor impacto positivo administrativamente que las desventajas.

#### **5.2 Procedimiento para seguimiento de pedidos**

El cliente desea conocer el estatus del pedido realizado el cuál ya canceló a través de su tarjeta de crédito y por lo tanto las tiendas en línea deben proveer a los clientes del servicio de seguimiento a pedidos, este procedimiento se realiza a través de envío de correo electrónico y de consultas en el sitio de Internet.

A continuación se describe el proceso de seguimiento de pedidos:

Actividad No.1 El sistema de computo genera el status según el procesos generado en el mismo.

NP = Nuevo pedido, no se informa al cliente.

PP = Pedido en proceso, se informa al cliente cuando el pedido ya esta preparándose en el centro de distribución

PT = Pedido en tránsito, se informa que el pedido ya se encuentra en tránsito hacia el destinatario.

PE = Pedido entregado, se informa que el pedido fue entregado satisfactoriamente.

AL = Alarma, se le informa al cliente que existe algún problema en el proceso de entrega del pedido y se le solicita su colaboración para completar datos.

PC = Pedido cancelado, se le informa al cliente que al no ser resuelto el problema se cancela el pedido y se realiza un reembolso en la tarjeta de crédito.

- Actividad No.2 Los estatus registrados en el sistema del centro de distribución son enviados automáticamente al servidor de integración.
- Actividad No.3 El servidor integrador corporativo replica el estatus hacia la empresa que provee el *web hosting*.
- Actividad No.4 La empresa del *web hosting* actualiza automáticamente el estatus en el sitio de la tienda virtual para la consulta del cliente.

Actividad No.5 La empresa del *web hosting* envía un correo electrónico informando al cliente del estatus de su pedido y adjunta un vinculo para que pueda consultar el sitio de la tienda virtual.

La tecnología utilizada para este proceso es la misma descrita en la sección 2.4.1 de envío de catálogos, se presenta una gráfica indicando el proceso tecnológico.

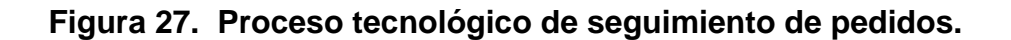

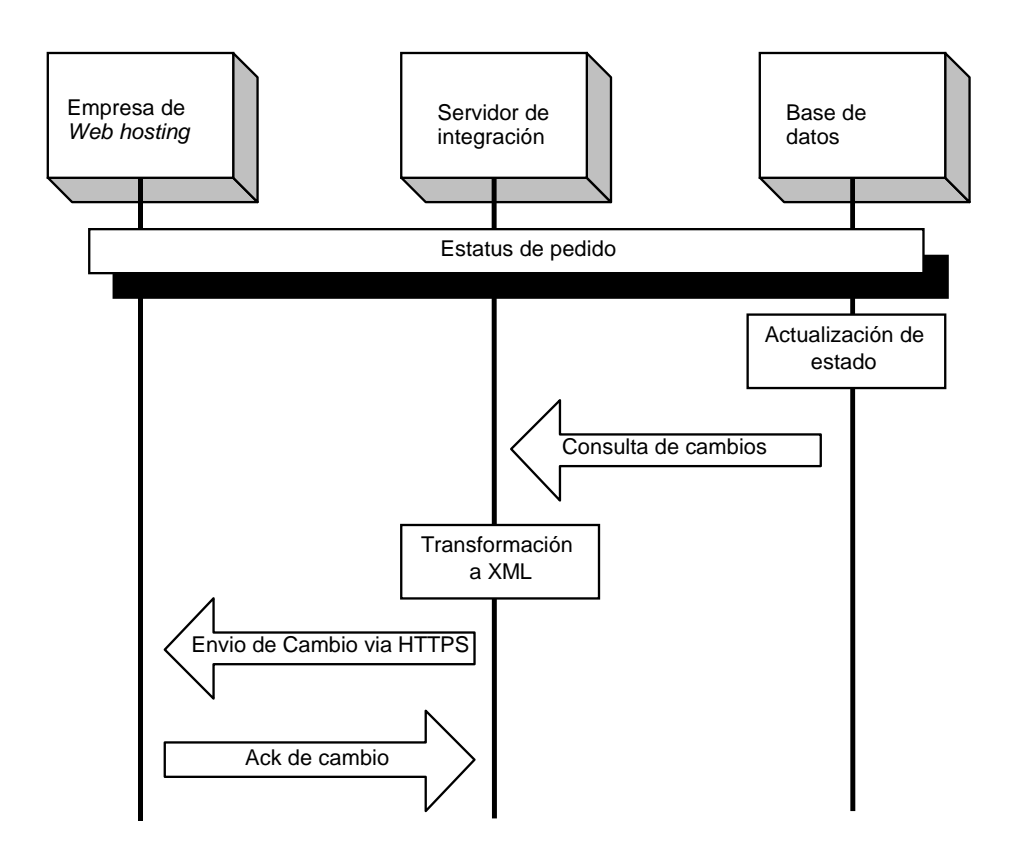

#### **5.3 Atención de clientes**

Una tienda virtual en el sitio de Internet debe poseer una opción para recibir sugerencias o reclamos de los clientes, con el objetivo de mantener una relación personalizada.

Las sugerencias regularmente son enviadas por clientes identificados con la empresa que desean colaborar para el crecimiento de la misma, se esperan recibir comentarios acerca del mejoramiento de la presentación del sitio, el precio de los productos, ofertas importantes, facilidad de compra en el sitio, introducción de otros productos, información de la competencia, etc.

Los reclamos son clientes que no están satisfechos y el objetivo de la empresa será recuperarlos, se deberán proporcionar medios fáciles para que el cliente pueda comentar, para lo cuál se realiza un cuestionario incluyendo los principales factores de reclamo y respuestas cerradas para que el cliente oriente su reclamo y se pueda analizar, además siempre se deja un espacio para comentarios adicionales. Ver anexo 2.

#### **5.3.1 Medios de comunicación para reclamos y/o sugerencias**

Los medios de comunicación utilizados para la atención de reclamos y/o sugerencias son el sitio web + correo electrónico y vía telefónica a través de un call center con línea de llamada gratis. El sitio web es una página en la tienda virtual para realizar reclamos y se utiliza el correo electrónico para recibir comentarios adicionales ingresados en el mismo sitio web.

La empresa deberá obtener software para el registro y seguimiento óptimo de reclamos y sugerencias, este software alimenta una base de datos con la información proporcionada por el cliente y deberá ser administrada por una persona dedicada a la atención de clientes apoyado por la alta gerencia para atender los reclamos y mejorar los procedimientos.

#### **5.4 Productos sustitutos**

El concepto de productos sustitutos se utiliza principalmente para ofrecer al cliente una alternativa al no tener existencia de los productos solicitados, esta alternativa deberá incluir una oferta que sea atractiva al cliente y que enmiende el error de control de stock.

Un ejemplo del caso de productos sustitutos es cuando se trata de un producto de sabores múltiples, si un cliente compra el producto de un sabor determinado, pero no se tiene existencia y no es fácil el abastecimiento justo a tiempo, se le sugiere al cliente otro sabor del producto con un 10% de descuento en el precio. Otro ejemplo son los productos sustitutos, si un cliente compra papalinas, se le puede ofrecer manías u otro tipo de snack.

#### **5.4.1 Diseño de procedimiento para sugerir productos sustitutos**

La implementación de un modelo de productos sustitos se debe realizar desde la propia tienda virtual, el cliente al seleccionar un producto según se establece en el proceso para realizar compras en la sección 3.1.2, se le agrega una nueva actividad para seleccionar un producto sustituto.

A continuación se presenta la actividad adicional que requiere el proceso de compras para implementar un servicio de productos sustitutos.

112

- Actividad No.4 Se selecciona el producto que se desea comprar.
- Actividad No.4.1 Se sugiere un producto sustituto al cliente, que pueda sustituir el producto deseado.
- Actividad No.5 Se muestra la carretilla de compras con el total de productos incluyendo el último producto seleccionado. En esta pantalla se muestra también el total acumulado en valores. El cliente decide si desea seguir agregando productos o totalizar

En la figura 28 se presenta la modificación al proceso de la figura 7.

| <b>Actividad</b>                          | <b>Tienda virtual</b>             |
|-------------------------------------------|-----------------------------------|
| 4. Selección del producto.                | <b>NO</b><br>Compra?<br><b>SI</b> |
| 4.1 Selección de producto<br>sustituto.   |                                   |
| 5. Agregar a la carretilla de<br>compras. |                                   |

**Figura 28. Modificación al proceso para realizar compras.** 

Si el cliente no ingresa el producto sustituto en el momento de la compra y no se tiene existencia de producto, durante el proceso de despacho se le informa al cliente a través del administrador del sitio sobre los productos sustitutos que se le ofrecen o si desea únicamente que se le despache el resto de productos incluidos en la orden de compra, esta es la actividad No.10 Modificar pedido, de la tabla 4.6 Descripción del proceso de despacho de productos.

## **CONCLUSIONES**

- 1. La logística de operación y distribución es uno de los aspectos que debe fortalecer una empresa para afrontar el desafío del comercio electrónico; las empresas deben optimizar sus operaciones, reduciendo tiempos de entrega, con mayor flexibilidad de horarios y condiciones, y además con costos más bajos.
- 2. La actualización continua de precios y ofertas son factores determinantes para el éxito de una tienda virtual, debido a la competencia globalizada a la que se enfrenta, el cliente desde su computadora tiene acceso a muchos sitios similares, en los cuales puede comparar precios y servicios.
- 3. El *web hosting* deberá ser un *outsourcing* a través de una empresa que se dedique exclusivamente a esta actividad, ya que ellos poseen toda la infraestructura para tener el sitio siempre activo y la seguridad para evitar que el sitio sea vulnerable, el costo anual es bastante bajo comparado con la inversión en infraestructura de equipo y seguridad necesaria para hacer el *web hosting* propio.
- 4. La utilización de tecnología actual de *hand helds* con lectores de códigos de barra y radio frecuencia permite una mayor productividad, reduciendo el tiempo de las operaciones en el centro de distribución, así como el ahorro de costos en la utilización de papelería y recurso humano.
- 5. La infraestructura tecnológica de informática a través de una base de datos normalizada para un sistema cliente servidor, un sistema integrador de aplicaciones, y la comunicación de enlaces por fibra óptica permite la transmisión y procesamiento de información inmediata, apoyando al proceso logístico de atención de pedidos electrónicos.
- 6. Se debe subcontratar una empresa para la distribución de los pedidos, logrando de esta forma ahorrar costos en la inversión inicial y el aprovechamiento de la infraestructura y la experiencia con la que cuenta.
- 7. La implementación de un proyecto de comercio electrónico no involucra únicamente a tecnología y mercadeo como se visualiza regularmente, se debe involucrar a toda la organización con el apoyo directo de la alta gerencia para alcanzar el éxito del proyecto; se requiere del apoyo financiero para la ejecución de gastos, el de recursos humanos para contratar plazas nuevas, el operativo para la implementación de la logística y principalmente el de planificación estratégica para la preparación y evaluación del proyecto.
- 8. El cliente debe tener todas las herramientas a su disposición para satisfacer la necesidad que lo llevó a visitar y comprar en el sitio, para ello se le proporcionan alternativas para realizar sus pedidos en un ambiente ideal, se le permite dar seguimiento al proceso del pedido hasta el momento en que es entregado, además a través del correo electrónico puede enviar sugerencias y reclamos logrando de esta manera una atención más personalizada.

## **RECOMENDACIONES**

- 1. El sitio debe ser actualizado constantemente con precios y ofertas atractivas.
- 2. Contratar un web master o administrador del sitio y sus principales atribuciones serán: actualización del diseño, los productos y las promociones, monitoreo del procesamiento de los pedidos y atención de correo electrónico del sitio.
- 3. Anunciar el sitio a través de buscadores tales como [www.yahoo.com,](http://www.yahoo.com/) [www.google.com](http://www.google.com/), intercambiando links o vínculos con otros sitios, utilizando publicidad en banners y boletines electrónicos, también se puede utilizar marketing fuera de línea adjuntando la dirección electrónica del sitio en vallas publicitarias, en las etiquetas de productos, anuncios en medios escritos, televisión, radio, etc.
- 4. Afiliarse a una casa de crédito que permita cobrar diferente tarjetas de créditos en la tienda virtual, mientras más marcas de tarjetas se aceptan el sitio será más atractivo.
- 5. Considerar el mantenimiento preventivo de la infraestructura tecnológica para el perfecto funcionamiento del sitio, este apoyo puede ser interno proporcionado por la misma organización o subcontratando una entidad externa.
- 6. Los procesos logísticos se deben revisar constantemente a través de indicadores cuantitativos; indicadores financieros (costos de los recursos), indicadores de productividad (uso de los recursos), indicadores de tiempo (velocidad en los procesos), indicadores de calidad (medición de errores), esto provee a la organización un mayor posicionamiento competitivo.
- 7. Las empresas que se integran al comercio electrónico deben considerar la subcontratación de servicios externos (*outsourcing*), para enfocarse en la actividad principal de la empresa y delegar en otros los servicios anexos.
- 8. Las empresas guatemaltecas deben incorporar tecnología e integrarse a los negocios electrónicos que añaden valor, generan productividad y consiguen competitividad en la nueva economía, que en la actualidad es el eje del mercado global.

## **BIBLIOGRAFÍA**

- 1. Altawebs http://www.altawebs.com mayo 2003
- 2. Amazon.com http://www.amazon.com mayo 2003
- 3. Cámara de comercio de Guatemala http://www.negociosenguatemala.com agosto 2003
- 4. Delta asesores http://www.deltaasesores.com mayo 2003
- 5. EAN Guatemala http://www.eanguatemala.org.gt junio 2003
- 6. Especialistas en Almacenaje y Distribución S.A. de C.V. http://www.espadist.com.mx/logistica/servicios.html julio 2003
- 7. Facultad de CC Empresariales, Universidad de Zaragoza http://ciberconta.unizar.es/leccion/eCONTA/500.HTM junio 2003
- 8. Gestiopolis.com http://www.gestiopolis.com/canales/gerencial/articulos/26/aca.htm junio 2003
- 9. Kandado Mini bodegas http://www.kandado.com/tips.asp julio 2003
- 10. Marco Antonio Zúñiga Conceptos de Logística y Distribución http://www.dii.uchile.cl/~in78s/docs.htm agosto 2003
- 11. Marco Antonio Zúñiga Elemento Básicos de Comercio Electrónico http://www.dii.uchile.cl/~in78s/docs.htm mayo 2003
- 12. MiSuper.com http://www.misuper.com julio 2003
- 13. Paul Fleming, **Hablemos de marketing interactivo**  editorial ESIC, Madrid 1999
- 14. Pyme.net.uy / "el web-hosting de la empresa uruguaya" http://pyme.net.uy/documentos/importancia\_logistica.htm julio 2003
- 15. Revista Logistec, información clave para la empresa moderna http://www.logistec.cl/noticia.php?archivo=23 julio 2003
- 16. Stanton, William J. Fundamentos de marketing. 11<sup>a</sup> ed. McGraw Hill México 2000.Pp. 707.
- 17. Vince Emery, **Negocios en Internet. Expansión y Crecimiento**  Editorial Ediciones Anaya Multimedia, S.A. Madrid 1998
- 18. Web Picking, Logística en Internet http://www.webpicking.com/info/pallet.htm julio 2003
- 19. Www.e-camara.net El Portal de los Empresarios http://www.e-camara.net/ecomercio/ecomercionew/pag6\_commerce.htm agosto 2003

## **ANEXOS**

#### **Anexo I. Encuesta a consumidores de Internet.**

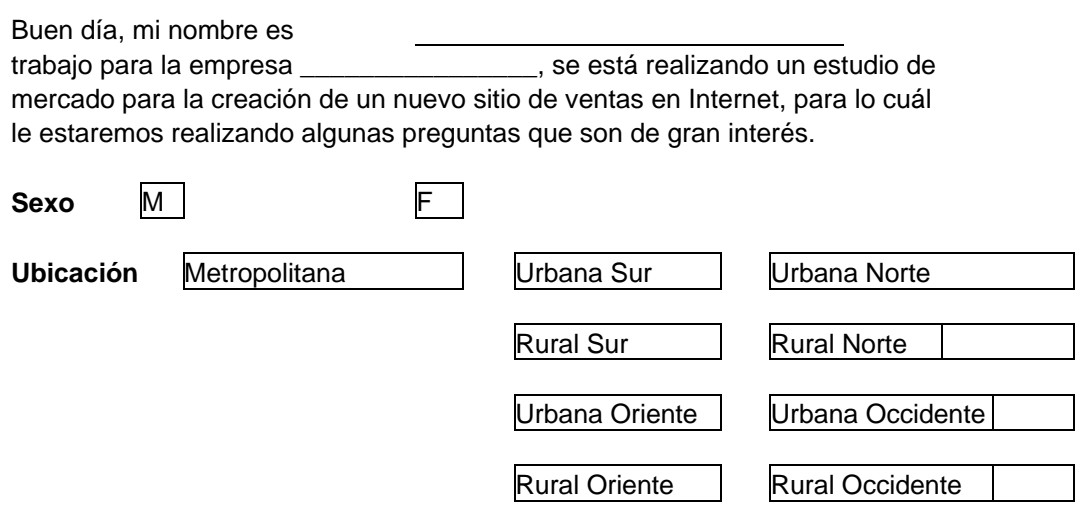

#### **Ciudad**

**1**¿Ha comprado algún producto o contratado algún servicio por Internet ?

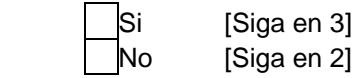

**2**¿Por qué no ha comprado nunca en Internet?

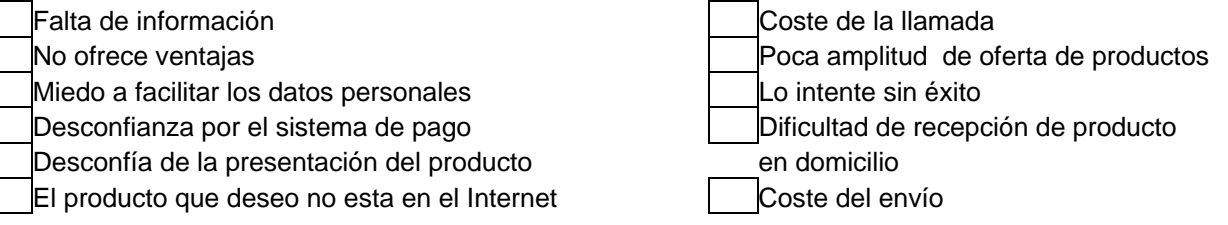

**3**¿Cuál es la principal razón por la que decidió comprar por Internet?

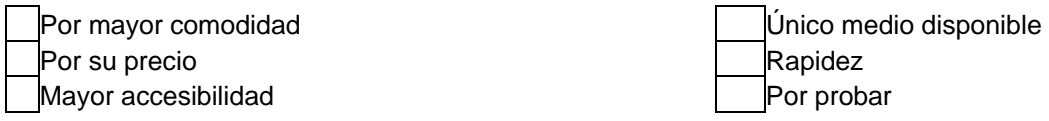

#### **Cont. Anexo I. Encuesta a consumidores**

**4**¿Qué tipo de productos ha comprado por Internet?

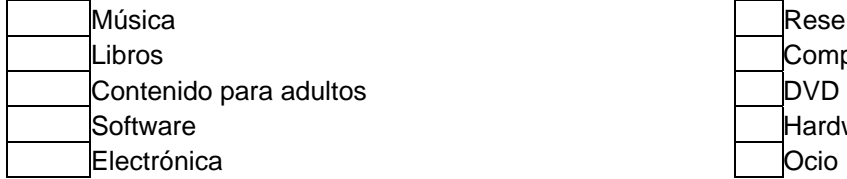

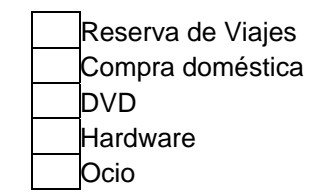

**5**El producto que usted recibe, ¿satisface sus expectativas?

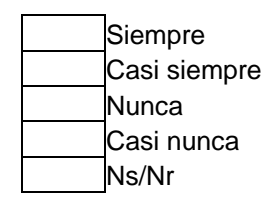

**6**¿Cómo califica la entrega de los pedidos que hace por Internet?

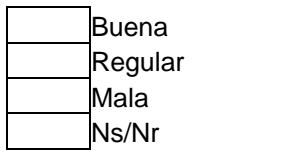

**7**Cuando compra producto por Internet, ¿qué forma de pago utiliza?

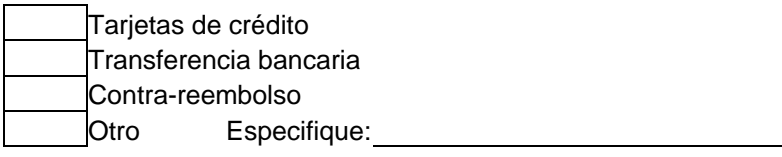

#### **Anexo II. Encuesta a clientes de la tienda virtual.**

Agradecemos sus comentarios sobre nuestro servicio, el objetivo de este cuestionarios es recibir sugerencias para mejorar nuestra relación con usted y lograr una eficiencia total en el servicio.

**Sexo** M F

**1**¿Ha comprado alguna vez en nuestro sitio ?

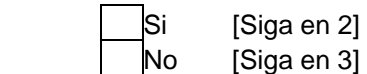

**2**¿Cómo ha sido su experiencia comprando en nuestro sitio?

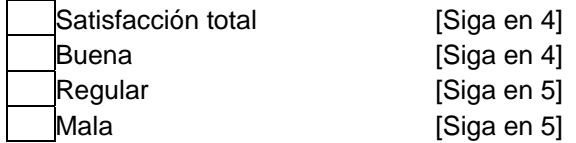

**3**¿Por qué nunca ha comprado en nuestro sitio?

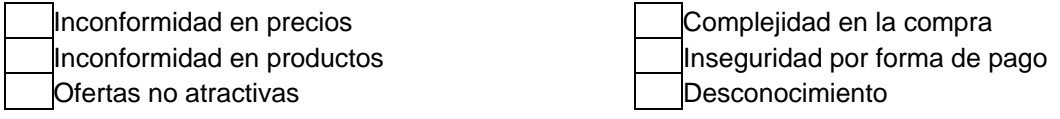

Observaciones:

**4**¿Cuál has sido la mejor experiencia comprando en nuestro sitio?

- Calidad de los productos Bajos precios Buenas ofertas
- **Seguridad** 
	- Tiempo de entrega

Observaciones:

#### **Cont. Anexo II. Encuesta a clientes de la tienda virtual.**

**5**Favor indíquenos cuál ha sido la razón de insatisfacción y coméntenos su sugerencia.

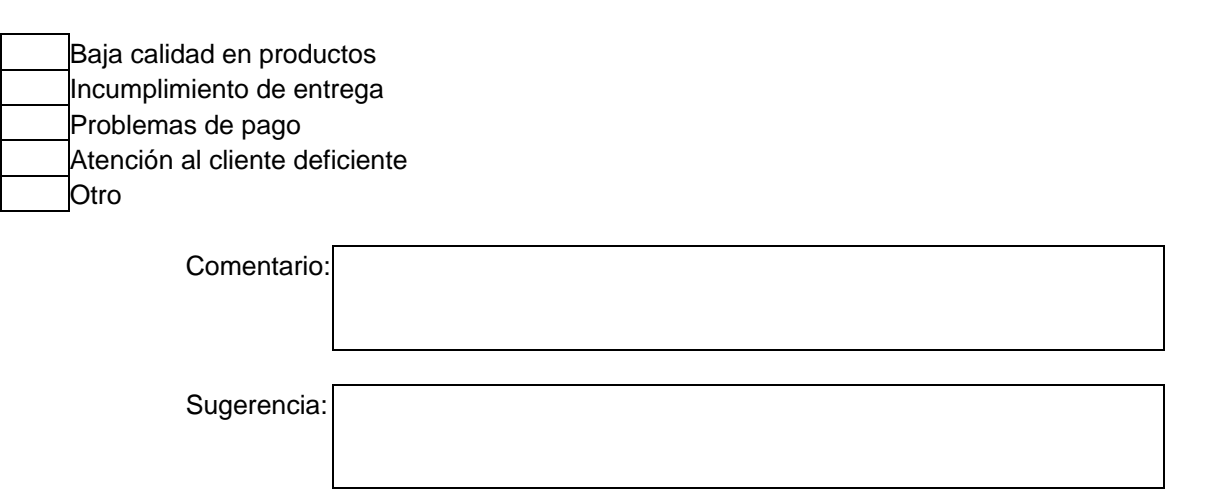
# ÍNDICE GENERAL

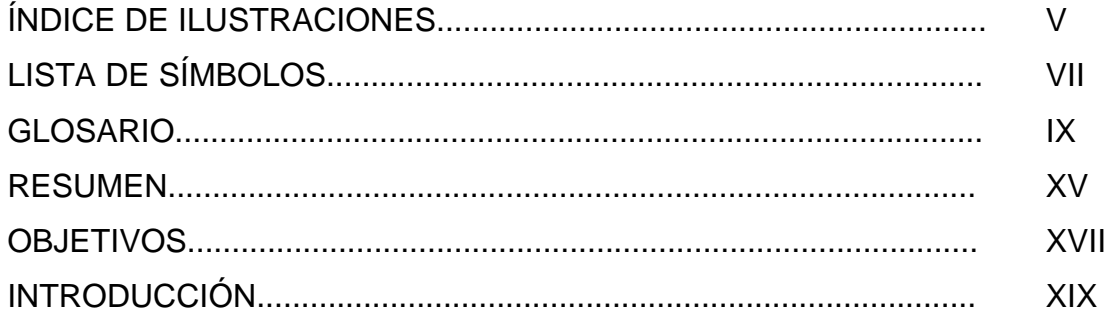

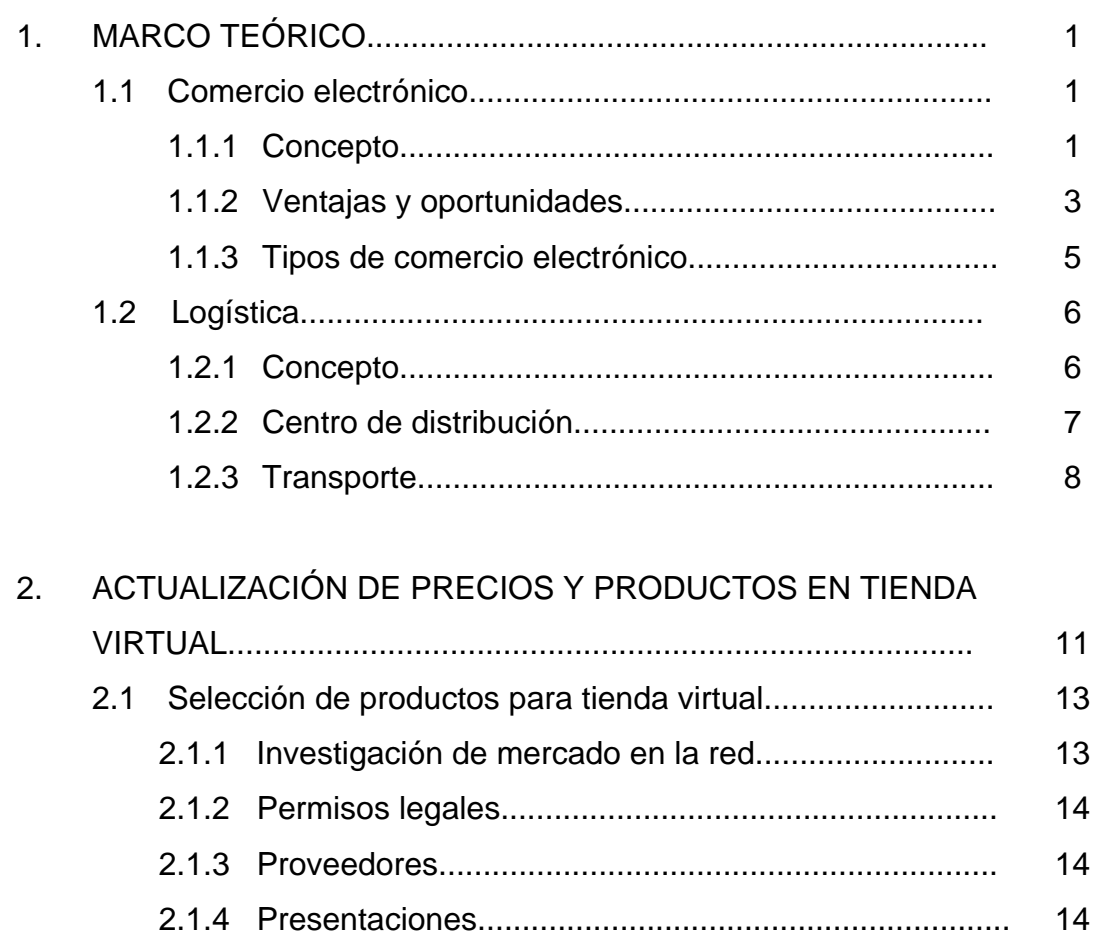

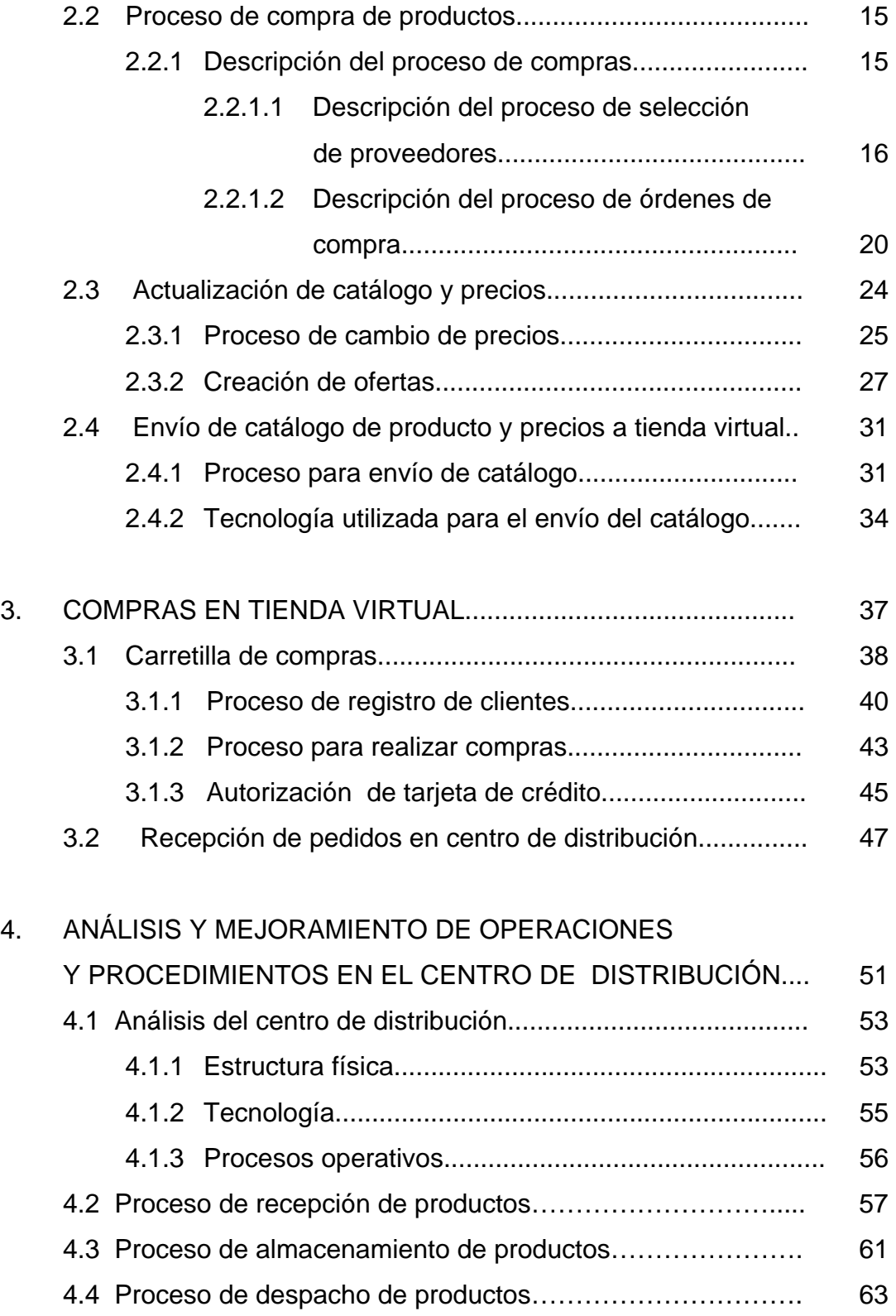

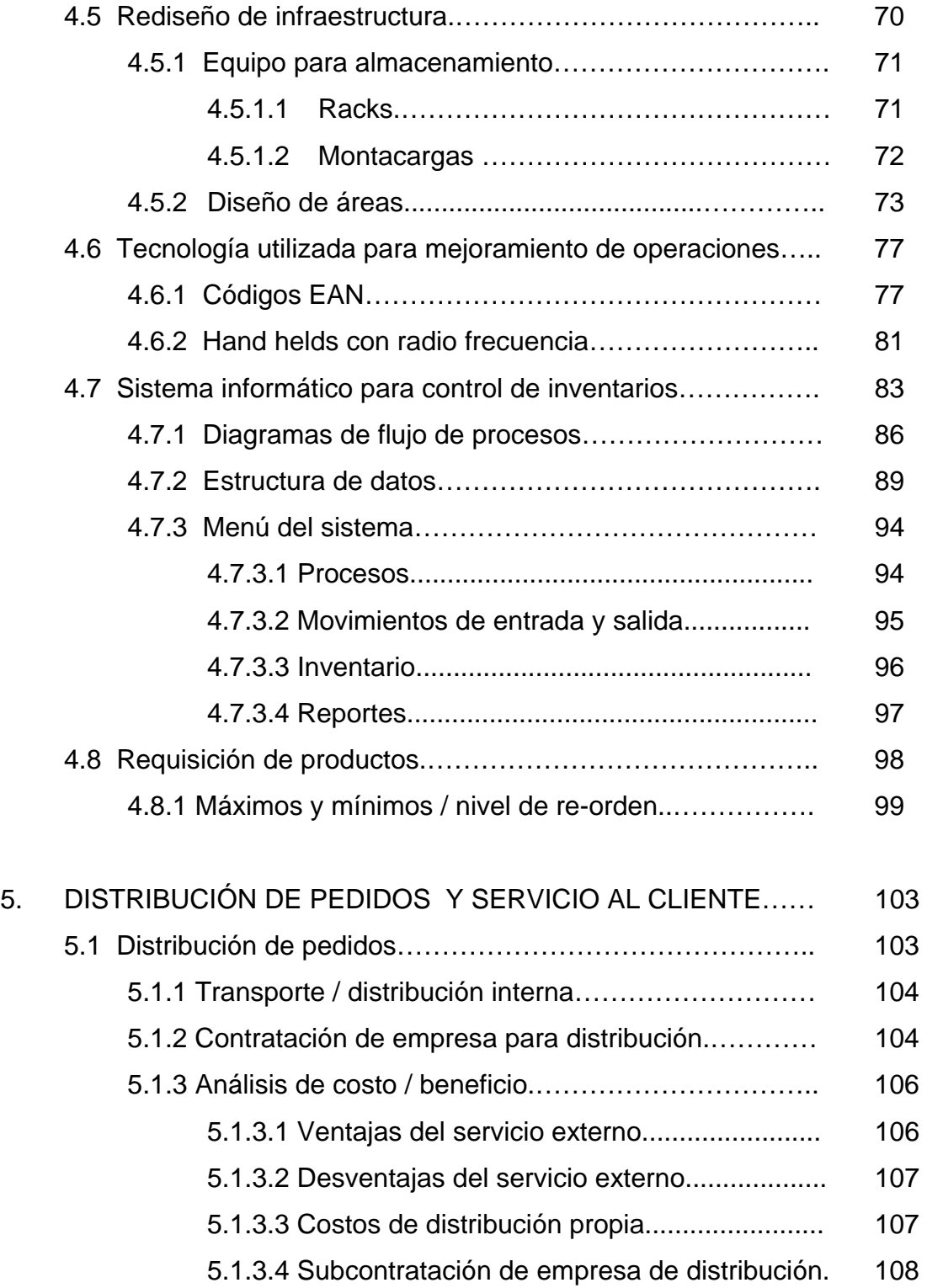

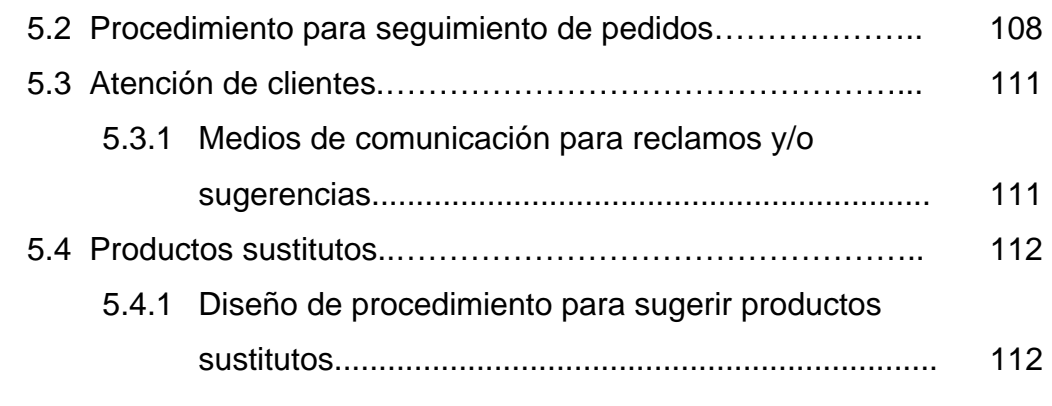

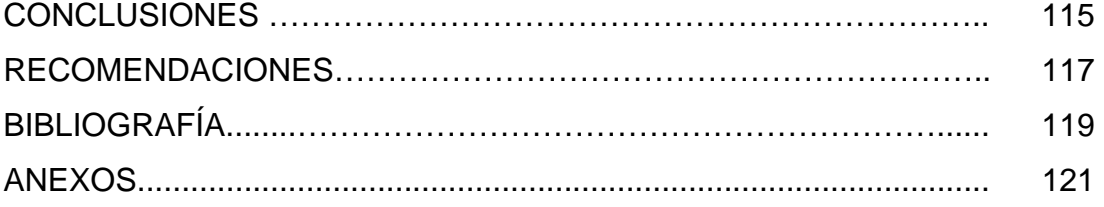

# **ÍNDICE DE ILUSTRACIONES**

### **FIGURAS**

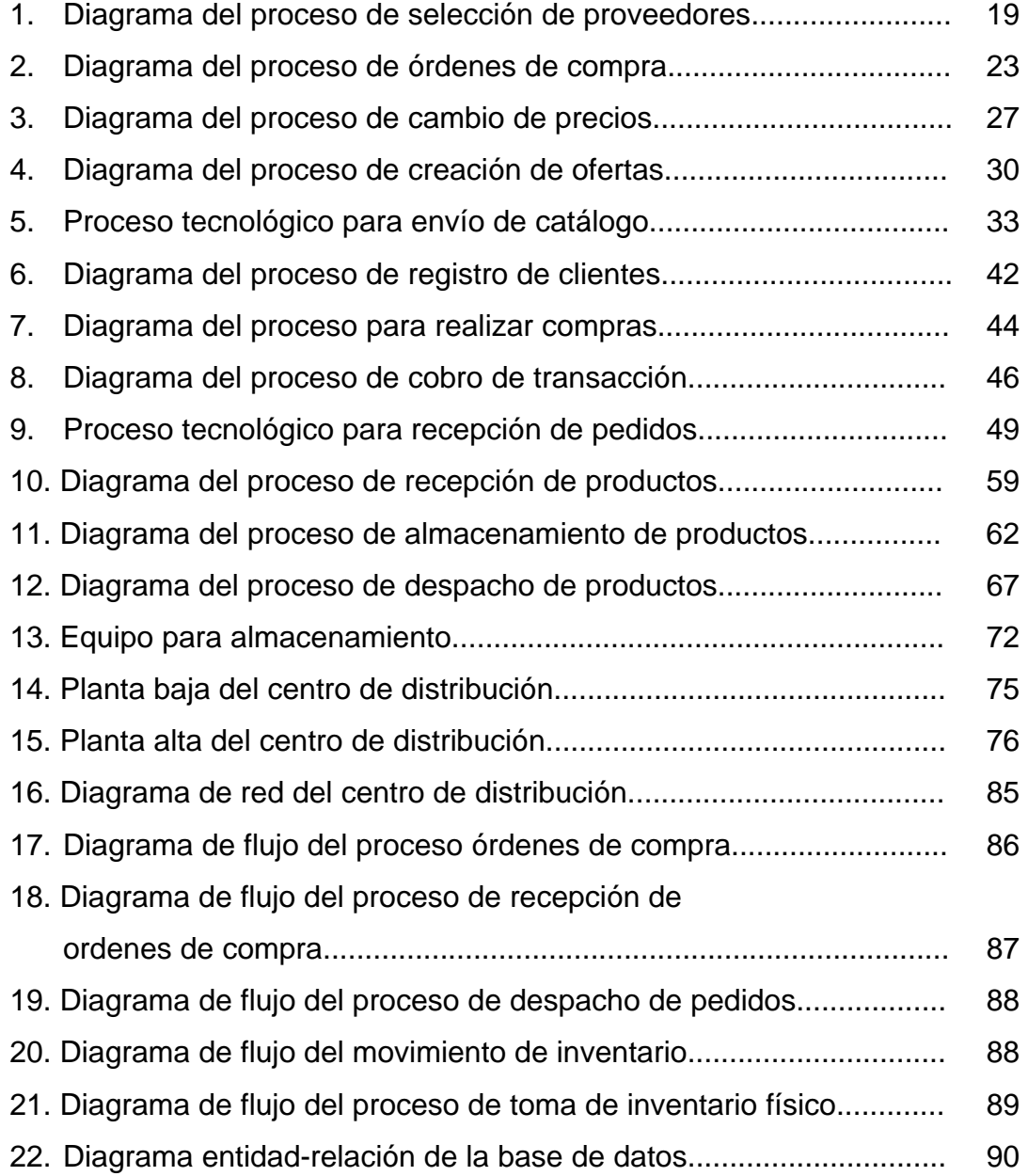

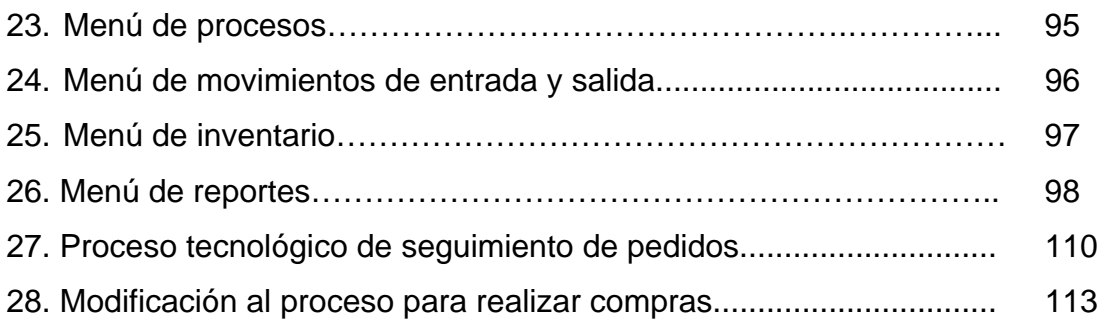

### **TABLAS**

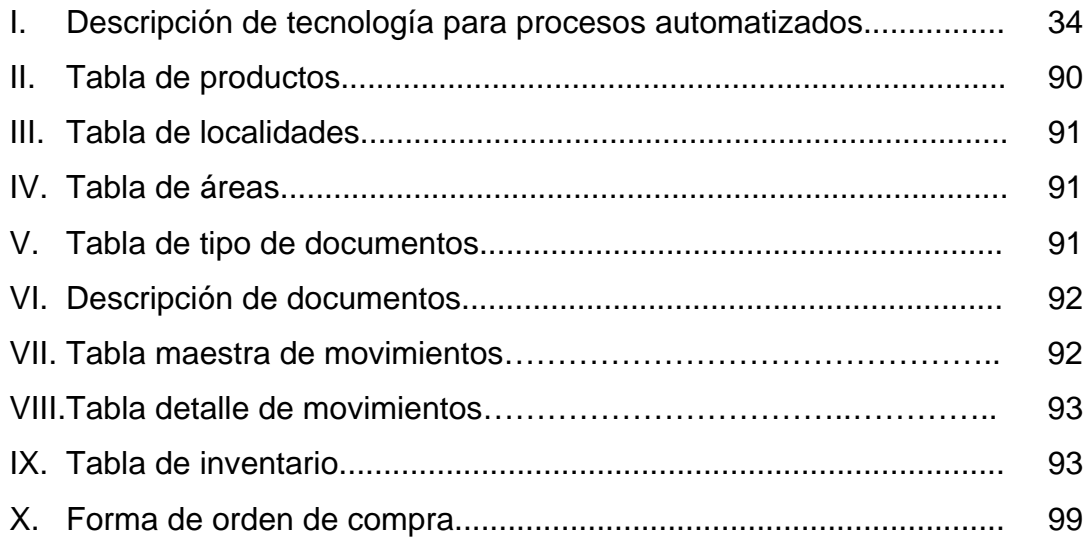

# **LISTA DE SÍMBOLOS**

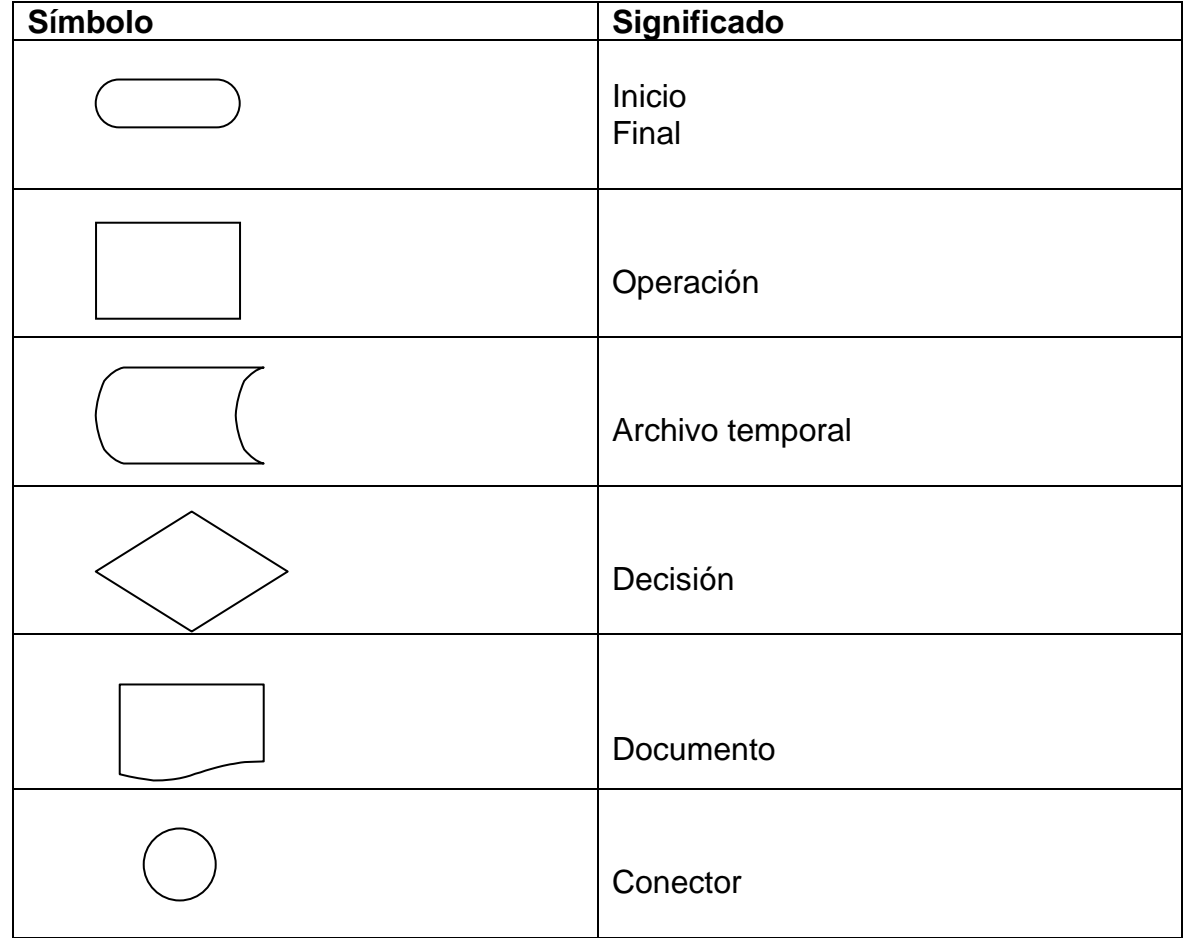

## **GLOSARIO**

**Ancho de banda** El ancho de banda es la máxima cantidad de datos que pueden pasar por un camino de comunicación en un momento dado, normalmente medido en segundos. Cuanto mayor sea el ancho de banda, más datos podrán circular por ella al segundo.

**Backorder Calcularies** Orden de compra o pedido anterior. Un producto en backorder es un producto no entregado de un pedido anterior.

**Base de datos** Conjunto de datos organizados de modo tal que resulte fácil acceder a ellos, gestionarlos y actualizarlos.

**Browser Navegador.** Término aplicado a los programas que permiten acceder al servicio de Internet. Existen diferentes tipos de navegadores con diferentes desarrollos y utilidades, los más extendidos son: Netscape Navigator y el Microsoft Internet Explorer.

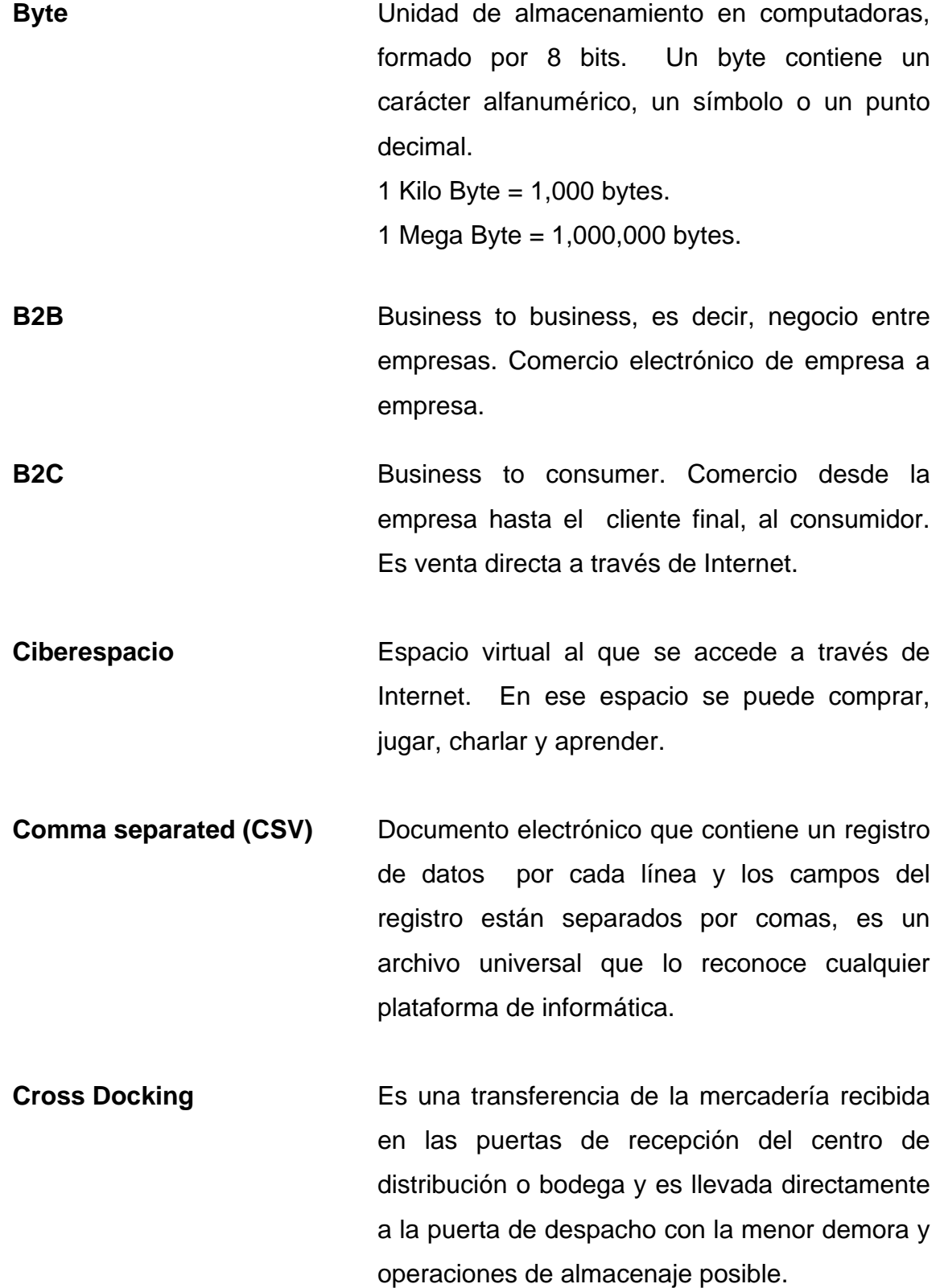

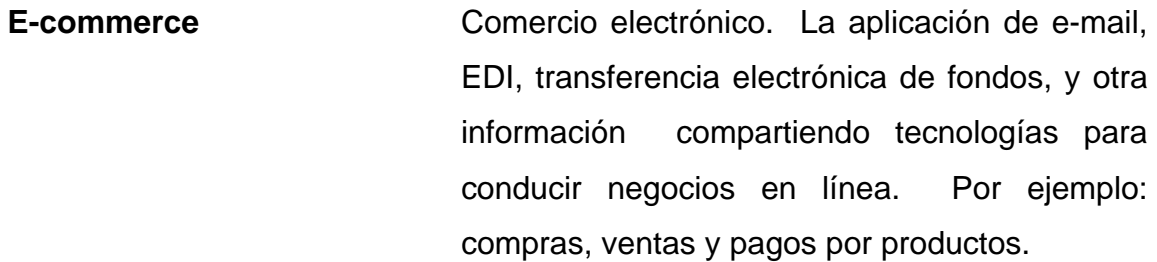

**EDI** (Electronic data interchange – Intercambio electrónico de datos). Transferencia de información de negocios desde la aplicación de un computador a otro en un formato electrónico estándar.

**E-mail** Correspondencia a través del Internet.

**Fulfillment** Abastecer, entrega de solicitudes satisfactoriamente.

Hand held **Hand held** Computadora de mano que contiene memoria para guardar información, puede estar conectada a una red o trasladar información a algún medio magnético.

Hardware **Edge Componentes** físicos del ordenador que actúa en base a instrucciones de software.

**HTTP, HTTPS** Protocolo para la transferencia de documentos en Internet, al agregar la "S" corresponde a un protocolo con seguridad integrada.

- **Internet Colección de redes de equipos que conecta a** millones de PC's en todo el mundo. Es también una inmensa fuente de información que está cambiando y expandiéndose constantemente. La Internet es utilizada por millones de personas, desde instituciones comerciales y educativas hasta consumidores individuales.
- **Outsourcing billion** Solución estratégica para empresas que quieren enfocarse en sus propias habilidades, encomendando a terceros sus procesos que no generan directamente valor agregado a sus productos o servicios finales, sino solamente incrementan los riesgos en términos de costos de tecnología, entrenamiento y mantenimiento.
- **Pallet** Plataforma reutilizable usada en la estiba de carga para facilitar el aprovechamiento del espacio de almacenamiento y de bodega de transporte, y las operaciones de manipuleo.
- Red de datos **Grupo de dos o más computadoras conectadas** entre sí por un cable, a través de líneas telefónicas o mediante comunicación inalámbrica.

**Servidor de Integración** Es un servidor o computador central que contiene un sistema encargado de integrar los diferentes sistemas de cómputo que se encuentra estructurados en plataformas diferentes.

**Software Conjunto** de instrucciones debidamente codificado que permite obtener control sobre el Hardware.

**Stock Aprovisionamiento o** almacenamiento de productos con los que cuenta una bodega o centro de distribución.

**Switch** Multiplicador. Elemento de red que interconecta dos o más computadoras. Encamina paquetes desde un puerto de una máquina a otro puerto de otra máquina.

**Tienda virtual También se le conoce como Mall Virtual, es un** sitio en Internet donde una empresa publica sus productos para la venta y los compradores seleccionan a través de una carretilla de compras y pagan por medios electrónicos, tales como tarjetas de crédito. La entrega del producto se realiza a domicilio o a un buzón de correspondencia.

- **Trakking** Seguimiento de pedidos electrónicos. Indica el proceso actual donde se encuentra una solicitud de compra.
- **Transact-SQL** Lenguaje estándar para la manipulación de información en las bases de datos.
- Web hosting **Es un servidor o servidores donde se encuentra** instalado el sistema del sitio de Internet y la base de datos, puede ser infraestructura propia o un outsourcing.
- Web master **Web master** Administrador de un sitio de Internet. Encargado principal del mantenimiento de un sitio electrónico en Internet.
- **XML** (Lenguaje extensible de marcado): lenguaje estructurado para la transferencia de información en Internet.

### **RESUMEN**

 El comercio electrónico se refiere a cualquier actividad de intercambio comercial en la que las órdenes de compra/venta y pagos se realizan a través de sistemas de comunicación de alta tecnología, el medio más común es el Internet, ya que es accesible a la gran mayoría de la población y brinda la infraestructura necesaria para el desarrollo de nuevos canales de venta.

Las empresas hoy en día desean tener presencia en Internet y realizar comercio electrónico a través de tiendas virtuales donde publican sus productos para la venta y los consumidores pueden entrar al sitio y comprar desde cualquier computadora en el mundo con acceso a Internet.

El presente trabajo de graduación presenta un modelo de la implementación de una tienda virtual para una empresa de tiendas de conveniencia que centraliza las operaciones en un centro de distribución, se considera como aspecto principal el diseño logístico para optimizar la atención y entrega de pedidos a clientes, con base en la utilización de tecnología de comunicaciones e informática.

Inicialmente se presentan los procesos de selección y compra de productos, la actualización de catálogo, precios y ofertas, con el objetivo de atraer el interés de los clientes; luego se presenta el diseño de los procesos que facilitan la compra en el sitio de Internet.

XV

Considerando la importancia de la logística del centro de distribución, se analiza la situación actual y se proponen los procesos para mejorar las operaciones basados en un rediseño de la infraestructura, en un sistema de informática y en equipo técnico de apoyo logístico.

Por último, se describen las alternativas de transporte y entrega de los pedidos a domicilio; y los procedimientos para brindar una atención y servicio que permite la satisfacción total del cliente.

## **OBJETIVOS**

#### **GENERAL**

Diseñar un sistema de logística que permita la mejor atención a los clientes de comercio electrónico y abarcar nuevos segmentos de mercado.

#### **ESPECÍFICOS**

- 1. Diseñar el proceso de actualización oportuna de precios y habilitación de nuevos productos en la tienda virtual, utilizando conceptos de mercadeo.
- 2. Diseñar un procedimiento de recepción inmediata de pedidos de la tienda virtual para agilizar el proceso de preparación y despacho puntual del pedido.
- 3. Optimizar las operaciones en el centro de distribución; operaciones de recepción, almacenamiento y despacho de productos.
- 4. Diseñar un sistema de control de inventarios para cumplimiento total de pedidos de clientes para satisfacción y conservación de los mismos.
- 5. Analizar y proponer un sistema logístico de transporte idóneo, para entrega de pedidos a domicilio, relacionando costos y servicio.
- 6. Diseñar procedimientos de atención a clientes y planes de contingencia para atender problemas en el proceso.
- 7. Evaluar nuevos segmentos de mercado para la expansión de una empresa.

## **INTRODUCCIÓN**

En la actualidad el comercio electrónico es una realidad que se ha convertido en uno de los medios más factibles y económicos para realizar negocios con consumidores finales, proveedores y otros tipos de aliados de negocios, para cualquier empresa comercial o industrial.

El realizar negocios a través del Internet permite llegar a mercados internacionales, que a través de los medios comunes es muy difícil y costoso.

La tecnología permite generar nuevas oportunidades de crecimiento comercial que las empresas guatemaltecas deben aprovechar y estar preparadas ante la competencia de empresas extranjeras que cada vez crecen más con la globalización y los tratados de libre comercio.

Para alcanzar el éxito en el comercio electrónico las empresas deben enfocarse en el servicio al cliente a través de sitios de Internet diseñados en un ambiente amigable y una eficiente logística de distribución para la entrega de pedidos.

Las tiendas virtuales deben actualizarse continuamente ofreciendo productos y precios que atraigan la atención de los clientes potenciales, esto a través de la implementación de sistemas que permitan el análisis de la demanda del segmento de mercado que compra en Internet.

Las personas que compran en Internet buscan además de buenos precios, la conveniencia de recibir sus pedidos en la comodidad de su hogar o en algún PO Box, siempre considerando el factor tiempo; por lo que los envíos de pedidos deben ser entregados en el tiempo ofrecido y completos.

XIX

Para lograr eficiencia en la entrega de pedidos, se debe tener siempre existencia de los productos que se ofrecen en las tiendas virtuales, para lo cual debe haber una óptima rotación de inventarios en los centros de distribución; se debe optimizar las operaciones logísticas dentro de dichos centros, adicionalmente se debe evaluar la mejor opción para elaborar el empaque y el transporte de los pedidos, reduciendo costos para lograr que los productos ofrecidos sean también con costos atractivos.

Además, a los clientes les gusta mantenerse informados de las órdenes de compra que han realizado en Internet, para lo cuál es conveniente implementar un método que permita a los clientes consultar los estados de sus pedidos.